# CA IDMS™ DBOMP Transparency

**User Guide** 

Release 18.5.00

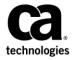

This Documentation, which includes embedded help systems and electronically distributed materials, (hereinafter referred to as the "Documentation") is for your informational purposes only and is subject to change or withdrawal by CA at a ny time. This Documentation is proprietary information of CA and may not be copied, transferred, reproduced, disclosed, modified or duplicated, in whole or in part, without the prior written consent of CA.

If you are a licensed user of the software product(s) addressed in the Documentation, you may print or otherwise make a vailable a reasonable number of copies of the Documentation for internal use by you and your employees in connection with that software, provided that all CA copyright notices and legends are affixed to each reproduced copy.

The right to print or otherwise make a vailable copies of the Documentation is limited to the period during which the applicable license for such software remains in full force and effect. Should the license terminate for any reason, it is your responsibility to certify in writing to CA that all copies and partial copies of the Documentation have been returned to CA or destroyed.

TO THE EXTENT PERMITTED BY APPLICABLE LAW, CA PROVIDES THIS DOCUMENTATION "AS IS" WITHOUT WARRANTY OF ANY KIND, INCLUDING WITHOUT LIMITATION, ANY IMPLIED WARRANTIES OF MERCHANTABILITY, FITNESS FOR A PARTICULAR PURPOSE, OR NONINFRINGEMENT. IN NO EVENT WILL CABE LIABLE TO YOU OR ANY THIRD PARTY FOR ANY LOSS OR DAMAGE, DIRECT OR INDIRECT, FROM THE USE OF THIS DOCUMENTATION, INCLUDING WITHOUT LIMITATION, LOST PROFITS, LOST INVESTMENT, BUSINESS INTERRUPTION, GOODWILL, OR LOST DATA, EVEN IF CAIS EXPRESSLY ADVISED IN ADVANCE OF THE POSSIBILITY OF SUCH LOSS OR DAMAGE.

The use of any software product referenced in the Documentation is governed by the applicable license agreement and such license agreement is not modified in any way by the terms of this notice.

The manufacturer of this Documentation is CA.

Provided with "Restricted Rights." Use, duplication or disclosure by the United States Government is subject to the restrictions set forth in FAR Sections 12.212, 52.227-14, and 52.227-19(c)(1) - (2) and DFARS Section 252.227-7014(b)(3), as applicable, or their successors.

Copyright © 2013 CA. All rights reserved. All trademarks, trade names, service marks, and logos referenced herein belong to their respective companies.

# **CA Technologies Product References**

This document references the following CA product:

■ CA IDMS/DB

# **Contact CA Technologies**

#### **Contact CA Support**

For your convenience, CA Technologies provides one site where you can access the information that you need for your Home Office, Small Business, and Enterprise CA Technologies products. At <a href="http://ca.com/support">http://ca.com/support</a>, you can access the following resources:

- Online and telephone contact information for technical assistance and customer services
- Information about user communities and forums
- Product and documentation downloads
- CA Support policies and guidelines
- Other helpful resources appropriate for your product

#### **Providing Feedback About Product Documentation**

If you have comments or questions about CA Technologies product documentation, you can send a message to <u>techpubs@ca.com</u>.

To provide feedback about CA Technologies product documentation, complete our short customer survey which is available on the CA Support website at <a href="http://ca.com/docs">http://ca.com/docs</a>.

# **Contents**

| Chapter 1: Introduction                                   | 9  |
|-----------------------------------------------------------|----|
| Syntax Diagram Conventions                                | 9  |
|                                                           |    |
| Chapter 2: Introduction to the CA IDMS DBOMP Transparency | 13 |
| Overview                                                  | 13 |
| Functions and Modules                                     |    |
| Functions                                                 | 14 |
| Modules                                                   | 15 |
| Data Description Guidelines                               | 17 |
| Programming Requirements                                  | 17 |
| Installation                                              | 18 |
| Chapter 3: The Transparency Environment                   | 21 |
| Overview                                                  | 21 |
| DBOMP Macros Supported                                    | 21 |
| Macros Supported Unconditionally                          | 22 |
| Macros That Require Program Modification and Reassembly   | 22 |
| Macros Not Supported                                      | 23 |
| Macros Processed Independently of the Transparency        | 24 |
| DBOMP Process Indicators Supported                        | 24 |
| Process Indicators Fully Supported                        | 24 |
| Process Indicators Supported with Exceptions              | 25 |
| Process Indicators Not Supported                          | 25 |
| DBOMP Routines Supported                                  | 26 |
| CA IDMS DML Statements Supported in Bridged Programs      | 26 |
| How to Include CA IDMS DML Statements                     | 27 |
| Chapter 4: Transparency Programs and Macros               | 29 |
| Overview                                                  | 29 |
| IMBS Customizing Macro                                    |    |
| Control Statement                                         |    |
| Set Identification Statement                              | 33 |
| File/Record Type Description Statement                    | 33 |
| Pointer/Set Relationship Statement                        | 35 |
| Delimiter Statement                                       | 35 |

| Output From IMBS Macro — IMBSTAB                             | 36 |
|--------------------------------------------------------------|----|
| IMBSTAB Error Messages                                       | 39 |
| Sample IMBS and IMBSTAB                                      | 40 |
| IMBSPROC Database Procedure                                  | 46 |
| IMBSBRDG program module                                      | 48 |
| Converting DBOMP Calls to CAIDMS/DB Statements               | 49 |
| Converting Records Retrieved from CA IDMS/DB                 | 51 |
| IMBSEQ macro                                                 | 55 |
| Chapter 5: Converting DBOMP to CA IDMS/DB                    | 59 |
| Overview                                                     | 59 |
| Converting Data                                              | 60 |
| Converting DBOMP Load and Maintenance Programs               | 62 |
| DBOMP Process Indicators and Corresponding DML               | 64 |
| DBOMP Commands and Corresponding DML                         | 69 |
| Sequence of Logic in Converted Programs                      | 71 |
| Converting DBOMP Retrieval and Update Programs               | 72 |
| DBOMP Error Codes With CAIDMS/DB Equivalents                 | 72 |
| Chapter 6: Using the Transparency as a Bridge to CA IDMS/DB  | 75 |
| Overview                                                     | 75 |
| Preparing DBOMP Assembler Programs                           | 75 |
| Executing DBOMP Assembler Programs                           | 76 |
| Assembling and Executing Under z/OS                          | 76 |
| Assembling and Executing Under Z/VSE                         | 79 |
| Diagnosing Errors                                            | 81 |
| What to Look For When Errors Occur During Program Processing | 81 |
| What to Look For When Inaccurate Data is Returned            | 83 |
| Where to Find Values During Debugging                        | 83 |
| Appendix A: PL/I Considerations                              | 85 |
| Overview                                                     | 85 |
| Transparency Support For DBOMP PL/I Commands                 |    |
| IMBSPL1 Interface Macro                                      |    |
| DBOMP PL/I Program Preparation and Execution                 |    |
| Appendix B: COBOL Considerations                             | 91 |
| Overview                                                     | 91 |
| Transparency Support For DBOMP COBOL Commands                |    |

| IMBSCOBL Interface Macro                                      | 93  |
|---------------------------------------------------------------|-----|
| DBOMP COBOL Program Preparation and Execution                 | 94  |
| Appendix C: Sample Application and Procedures                 | 97  |
| Overview                                                      | 97  |
| IMBSBILL Sample Application                                   | 97  |
| IMBSMJ01 Sample JCL for z/OS                                  | 99  |
| IMBSMJ02 Sample JCL for z/OS                                  | 100 |
| Appendix D: Setting Up CA IDMS/DBOMP Transparency Under z/OS  | 101 |
| Overview                                                      | 101 |
| Customizing and Executing IMBSMJ01 and IMBSMJ02               | 102 |
| Explanation of EXEC Statements in IMBSMJ01 Procedure          | 103 |
| Customizing IMBSMJ01                                          | 103 |
| IMBSMJ01 (z/OS)                                               | 104 |
| Explanation of EXEC Statements in IMBSMJ02 Procedure          | 105 |
| Customizing IMBSMJ02                                          | 106 |
| Executing IMBSMJ01 and IMBSMJ02                               | 107 |
| Appendix E: Setting Up CA IDMS DBOMP Transparency under Z/VSE | 109 |
| Customizing and Executing IMBSVJ01 and IMBSVJ02               | 109 |
| Explanation of EXEC Statements in IMBSVJ01 Procedure          | 109 |
| Explanation of EXEC Statements in IMBSVJ02 Procedure          | 110 |
| Running IMBSVJ01                                              | 111 |
| Running IMBSVJ02                                              | 111 |
| Index                                                         | 113 |

# **Chapter 1: Introduction**

This manual is intended for:

- Database administrators who are converting DBOMP databases to CA IDMS/DB databases
- Application programmers who are using existing DBOMP application programs to access CA IDMS/DB databases

This section contains the following topics:

Syntax Diagram Conventions (see page 9)

# **Syntax Diagram Conventions**

The syntax diagrams presented in this guide use the following notation conventions:

UPPERCASE OR SPECIAL CHARACTERS

Represents a required keyword, partial keyword, character, or symbol that must be entered completely as shown.

lowercase

Represents an optional keyword or partial keyword that, if used, must be entered completely as shown.

italicized lowercase

Represents a value that you supply.

#### lowercase bold

Represents a portion of the syntax shown in greater detail at the end of the syntax or elsewhere in the document.

Points to the default in a list of choices.

Indicates the beginning of a complete piece of syntax.

Indicates the end of a complete piece of syntax.

Indicates that the syntax continues on the next line.

Indicates that the syntax continues on this line.

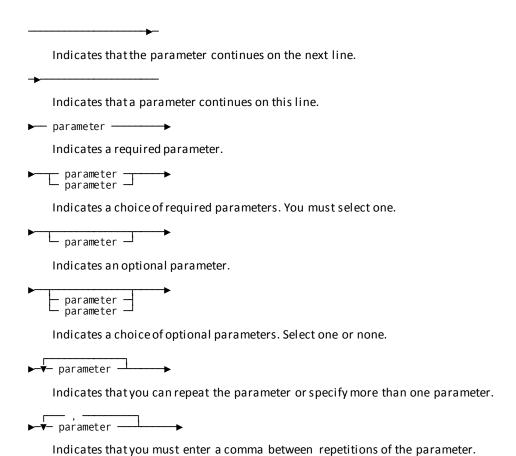

#### Sample Syntax Diagram

The following sample explains how the notation conventions are used:

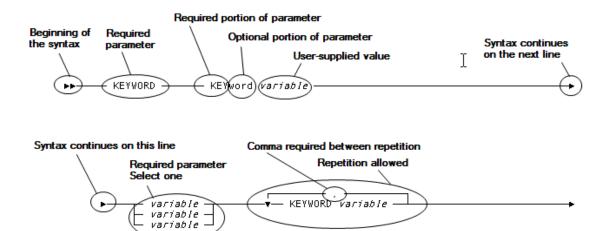

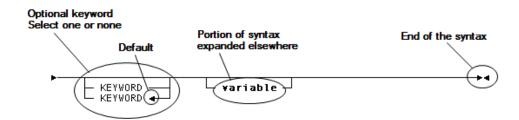

# Chapter 2: Introduction to the CA IDMS DBOMP Transparency

This section contains the following topics:

Overview (see page 13)
Functions and Modules (see page 14)
Data Description Guidelines (see page 17)
Programming Requirements (see page 17)
Installation (see page 18)

#### **Overview**

The CA IDMS DBOMP Transparency facilitates conversion from DBOMP or its Z/OS equivalent, CFMS, to CA IDMS/DB. By simulating the DBOMP environment, the transparency allows you to run existing DBOMP application programs after the DBOMP files have been converted to CA IDMS/DB database files. This allows for a gradual conversion from DBOMP to CA IDMS/DB.

#### Minimal User Involvement

The CA IDMS DBOMP Transparency is usually transparent to the DBOMP retrieval and update programs that it bridges, requiring little or no program alteration and usually no reassembly.

#### **Conversion Tool**

To aid you in converting DBOMP load and maintenance programs, the transparency package includes a prototype CA IDMS/DB bill-of-materials application program. This program shows the logic required to add records to and delete records from a CA IDMS/DB database.

This program is in <u>Sample Application and Procedures</u> (see page 97).

#### **System Requirements**

The transparency requires no operating system facilities other than those necessary for CA IDMS/DB.

Two of the CA IDMS DBOMP Transparency modules, IMBSBRDG and IMBSTAB, require 5Kb memory in addition to that needed for standard CA IDMS/DB processing. Disk storage and all other memory requirements are the same as for CA IDMS/DB. The transparency operates under the CA IDMS/DB central version or in local mode.

The remainder of this chapter discusses the following topics:

- CA IDMS DBOMP Transparency functions and modules
- Data description guidelines
- Programming restrictions

## **Functions and Modules**

This section describes what the CA IDMS DBOMP Transparency does and the modules it uses to do it.

#### **Functions**

The transparency acts as a bridge between the DBOMP application program and CA IDMS/DB, as follows:

- Accepts data and processing requests from the calling program
- Converts the data to CA IDMS/DB record formats
- Converts the processing requests to CA IDMS/DB commands
- Passes the converted information to the CA IDMS/DB database management system

Conversely, the transparency also:

- Retrieves data from the CA IDMS/DB database
- Converts the data to DBOMP record formats
- Returns the converted data, along with CA IDMS/DB control information, to the calling program

All communication occurs between the DBOMP program and the transparency or between transparency and CA IDMS/DB. The transparency does not interface directly with the operating system.

DBOMP
Program

CA IDMS/DBOMP
Transparency

Work Area

CA IDMS/DB

CA IDMS/DB

The following figure illustrates the CA IDMS DBOMP Transparency processing sequence.

#### **Modules**

The two central transparency modules are IMBSBRDG and IMBSTAB:

- **IMBSBRDG**—handles all application program requests for database services
- IMBSTAB (user-customized bridge module)—supplies IMBSBRDG with the CA IDMS/DB and DBOMP record descriptions necessary to simulate DBOMP processing

IMBSBRDG and IMBSTAB are discussed briefly below. These and other transparency components are described in detail in <u>Transparency Programs and Macros</u> (see page 29).

#### **IMBSBRDG**

The IMBSBRDG module replaces the DBOMP modules:

- BM\$PIO
- AP\$SEQ

IMBSBRDG simulates DBOMP **retrieval processing** and **update processing** at the BM\$PIO and AP\$SEQ entry points, as shown in the following table.

| Simulation of:       | Description                                                                                      |
|----------------------|--------------------------------------------------------------------------------------------------|
| Retrieval processing | <ul> <li>Accepts a DBOMP call to entry point BM\$PIO or<br/>AP\$SEQ</li> </ul>                   |
|                      | <ul> <li>Validates the DBOMP file name and process indicator</li> </ul>                          |
|                      | ■ Converts the process indicator to a CA IDMS/DB call                                            |
|                      | <ul> <li>Retrieves the requested record from the CA<br/>IDMS/DB database</li> </ul>              |
|                      | <ul> <li>Converts the retrieved CA IDMS/DB record to a<br/>DBOMP record</li> </ul>               |
|                      | <ul> <li>Returns the converted record to the calling program</li> </ul>                          |
|                      | <ul> <li>Converts the CA IDMS/DB error status to the<br/>appropriate DBOMP error code</li> </ul> |
|                      | <ul> <li>Updates the work area prefix</li> </ul>                                                 |
|                      | <ul> <li>Returns control to the calling program</li> </ul>                                       |
| Update processing    | <ul> <li>Accepts a DBOMP call to entry point BM\$PIO or<br/>AP\$\$EQ</li> </ul>                  |
|                      | <ul> <li>Validates the DBOMP file name and process indicator</li> </ul>                          |
|                      | ■ Converts the process indicator to a CA IDMS/DB call                                            |
|                      | <ul> <li>Reconstructs a CA IDMS/DB record from the<br/>updated DBOMP record</li> </ul>           |
|                      | <ul> <li>Returns the reconstructed record to the CA<br/>IDMS/DB database</li> </ul>              |
|                      | <ul> <li>Converts the CA IDMS/DB error status to the<br/>appropriate DBOMP error code</li> </ul> |
|                      | <ul> <li>Updates the work area prefix</li> </ul>                                                 |
|                      | <ul> <li>Returns control to the calling program</li> </ul>                                       |

#### **IMBSTAB**

The IMBSTAB customized bridge module is generated by the user-coded customizing macro, IMBS. IMBSTAB consists entirely of buffers and tables that describe the DBOMP files and their equivalent CA IDMS/DB record types and set relationships. IMBSTAB provides IMBSBRDG with the environmental information necessary to build DBOMP records to be returned to the calling program and to reconstruct CA IDMS/DB records to be returned to the CA IDMS/DB database.

# **Data Description Guidelines**

Adhere to the data description guidelines presented below when you describe the parts of the CA IDMS/DB database that will be accessed by bridged DBOMP programs:

- Make sure there is one CA IDMS/DB record type for every DBOMP file to be simulated.
- Check the schema description of the CA IDMS/DB record types. Make sure the description allows the generation of a subschema view that represents the data exactly as it appears on the DBOMP files, with the exception of disk addresses, which are not part of the schema description.
- Define record types that are members of more than one set in the schema with next, prior, and owner pointers, so that an end-of-set condition can be detected by the transparency and communicated to the calling program.
- Store DBOMP master files as CALC or DIRECT (for sequential processing) record types on the CAIDMS/DB database.
- Store DBOMP chain files as VIA record types on the CA IDMS/DB database; however, these member records can also be described as owners of other sets.

# **Programming Requirements**

You must do the following for any DBOMP application program you want to bridge with the transparency:

- Make all database service requests using the following Assembler macros:
  - CA\$LL
  - CHA\$E
  - GE\$T

- PU\$T
- ST\$KY
- ST\$DA

For PL/I equivalents of these macros, see <u>PL/I Considerations</u> (see page 85). For COBOL equivalents of these macros, see COBOL Considerations.

■ Remove MF\$SQ and FI\$LE macros from the application program; replace them with the transparency macro IMBSEQ.

For more information on IMBSEQ, see <u>Transparency Programs and Macros</u> (see page 29).

 <u>COBOL Considerations</u> (see page 91)Use an index for the logical sequential ordering of master records.

**Note:** For more information on indexing, see the *CA IDMS Database Administration Guide*.

Make sure that the application program does not combine DBOMP calls with CA IDMS/DB calls.

For more information on using CA IDMS/DB verbs in a bridged DBOMP program, see <a href="How to Include CA IDMS DML Statements">How to Include CA IDMS DML Statements</a> (see page 27).

 Convert any application program that performs structural maintenance functions to CA IDMS/DB.

For more information on converting maintenance programs, see <u>Converting DBOMP Load and Maintenance Programs</u> (see page 62).

# **Installation**

Use the CA IDMS installation media to install the CA IDMS DBOMP Transparency software.

**Note:** For more information about installation, see the *CA IDMS Installation Guide* for your operating system.

The following three tables list the object, source, and load modules placed in CA IDMS DBOMP Transparency or CA IDMS/DB libraries at the time of installation.

#### Object and Load Modules Placed During Installation

Items listed in the following table exist as both object and load modules.

| Module   | Description    |
|----------|----------------|
| IMBSBRDG | Bridge program |

| Module   | Description        |
|----------|--------------------|
| IMBSPROC | Database procedure |

#### **Source Modules Placed During Installation**

 $Modules\ listed\ in\ the\ following\ table\ exist\ as\ source\ only.$ 

| Module   | Description                                                                                                    |
|----------|----------------------------------------------------------------------------------------------------|
| BRDGSAMP | Z/OS JCL for BRDGSAMP procedure<br>(for more information, see <u>Sample Application and Procedures</u> (see page 97)) |
| IMBS     | Customizing macro                                                                                                    |
| IMBSBILL | Sample CA IDMS/DB COBOL manufacturing application program                                                             |
| IMBSBRDG | Assembler source code for IMBSBRDG object module                                                                      |
| IMBSCOBL | IMBS COBOL interface macro                                                                                            |
| IMBSDBMP | Sample COBOL DBOMP program (to be bridged)                                                                            |
| IMBSDMCL | Sample DMCL description module                                                                                        |
| IMBSINP1 | Sample inputto IMBSBILL                                                                                               |
| IMBSINP2 | Sample inputto IMBSDBMP                                                                                               |
| IMBSPL1  | CA IDMS DBOMP Transparency PL/I interface macro                                                                       |
| IMBSPROC | Source code for database procedure object module                                                                      |
| IMBSSAMP | Z/OS JCL for IMBSSAMP procedure                                                                                       |
|          | (for more information, see <u>Sample Application and Procedures</u> (see page 97))                                    |
| IMBSSCHM | Sample CA IDMS/DB schema description                                                                                  |
| IMBSSUBS | Sample CA IDMS/DB subschema description                                                                               |
| IMBSTAB  | Sample input to IMBS customizing macro                                                                                |

# **Chapter 3: The Transparency Environment**

This section contains the following topics:

Overview (see page 21)

**DBOMP Macros Supported** (see page 21)

**DBOMP Process Indicators Supported** (see page 24)

**DBOMP Routines Supported** (see page 26)

CA IDMS DML Statements Supported in Bridged Programs (see page 26)

How to Include CA IDMS DML Statements (see page 27)

#### **Overview**

CA IDMS DBOMP Transparency for DBOMP Transparency functions include:

- Simulation of the logic generated by DBOMP retrieval and update macros and process indicators
- Limited maintenance of the Run Activity Control Number (RACN)
- Support of a limited number of CA IDMS verbs issued from bridged programs

This chapter discusses support for the following entities in the transparency environment:

- DBOMP macros
- DBOMP process indicators
- Special DBOMP routines
- CA IDMS DML statements

# **DBOMP Macros Supported**

The transparency supports, to varying degrees, DBOMP programs that issue retrieval and update macros. Support of DBOMP programs that issue macros to entry point BM\$PIO is unconditional and requires no program modification; Support of DBOMP programs that issue macros to AP\$SEQ requires that the programs be modified and reassembled. To modify these programs, you replace DBOMP macros that provide logic routines for sequential and consecutive processing with the transparency's macros.

This section describes the following categories of DBOMP Assembler macros in the transparency environment:

- Macros supported unconditionally by the transparency
- Macros requiring program modification and reassembly
- Macros not supported by the transparency
- Macros processed independently of the transparency

For more information on PL/I equivalent macros, see <u>PL/I Considerations</u> (see page 85). For more information on COBOL equivalent macros, see <u>COBOL Considerations</u> (see page 91).

#### **Macros Supported Unconditionally**

The transparency simulates unconditionally the processing generated by macros issued to entry point BM\$PIO. Programs that issue macros only to this entry point need not be altered or reassembled. The transparency interprets these macros as follows:

- CA\$LL (issued directly or as part of the CHA\$E macro expansion) Establishes linkage with the transparency by passing the work area prefix to the bridge program
- CHA\$E— Walks a set

# Macros That Require Program Modification and Reassembly

The transparency requires that programs issuing macros to entry point AP\$SEQ be altered and subsequently reassembled before interfacing with the bridge. The transparency can simulate the following macros only if you remove the prerequisite MF\$SQ and FI\$LE macros from the issuing program and replace them with the transparency macro IMBSEQ (see <u>Transparency Programs and Macros</u> (see page 29)):

- **GE\$T** Sequential retrieval
- **PU\$T** Sequential update
- ST\$KY Skip-sequential retrieval using logical key
- ST\$DA Skip-sequential retrieval using disk address

Transparency support of the sequential processing logic generated by the ST\$KY and ST\$DA macros assumes the use of indexing. Indexing allows the transparency to support logical sequential dependencies in DBOMP programs. If indexing hasn't been defined for the database, all programs using ST\$KY and ST\$DA must be altered to remove logical sequential dependencies before interfacing with the bridge.

The transparency handles GE\$T, PU\$T, ST\$KY, and ST\$DA as follows:

- **GE\$T**—The transparency retrieves the first record in the logical or physical sequence of the named file and returns it to the work area. Subsequent GE\$T macros issued for the same file cause the transparency to retrieve records in logical sequential order from that point if the record type is indexed, or in physical sequential order from that point if the record type is not indexed. Each retrieved record becomes current of run unit and current of its record type.
- PU\$T—The transparency verifies that the named record is current of the transaction, updates the record with the information in the user work area, and returns the record to the CA IDMS/DB database. If the record is not current of run unit when PU\$T is issued, CA IDMS DBOMP Transparency performs a direct read to establish currency.
- ST\$KY—The transparency retrieves a record by the key specified in the work area prefix for the named file and returns the record to the work area. Currency for the file (record type) is set at the retrieved record. Subsequent GE\$T macros cause the transparency to retrieve records in logical sequential order from that point if the record type is indexed, or in physical sequential order from that point if the record type is not indexed.
- ST\$DA—The transparency retrieves a record by the disk address specified in the work area prefix for the named file and returns the record to the work area.

  Currency for the file (record type) is set at the retrieved records in logical sequential order from that point if the record type is indexed, or in physical sequential order from that point if the record type is not indexed.

### **Macros Not Supported**

The following lists hows the DBOMP macros you should remove from your bridged programs and what to replace them with.

| Remove this macro: | Replace it with: |
|--------------------|------------------|
| MF\$SQ             | IMBSEQ           |
| FI\$LE             | IMBSEQ           |
| CF\$RT             | IMBSEQ           |
| CGE\$T             | GE\$T            |
| CPU\$T             | PU\$T            |

#### Macros Processed Independently of the Transparency

The following macros are executed independently of the transparency. Do not alter them or remove them from bridged programs:

- BM\$DS— Generates dummy sections
- BM\$WA— Generates the work area prefix
- EQ\$RG— Equates registers to a symbol
- MO\$VE— Moves a variable number of bytes from one field to another
- MSG— Displays a message on the console
- TY\$PE— Displays data on the console

# **DBOMP Process Indicators Supported**

The transparency supports most DBOMP process indicators that request retrieval and update functions. That support is achieved when the transparency does the following:

- Accepts DBOMP process indicators that are passed in the work area prefix when a CASLL macro is issued.
- 2. Converts those process indicators to CA IDMS/DBB calls.

**Note:** The transparency does not support any DBOMP process indicators that request structural maintenance functions.

# **Process Indicators Fully Supported**

The following process indicators are supported by the transparency in the same manner they are supported by DBOMP:

- MRAN Reads master file record by key and return data
- MRKY— Reads master file record by key (positioning only)
- MDIR— Reads master file record by disk address and return data
- MRDR— Reads master file record by disk address (positioning only)
- MUPD— Updates current master file record
- CDIR Reads chain file record by disk address and return data

- CRDR— Reads chain file record by disk address (positioning only)
- CUPD— Updates current chain file record

#### **Process Indicators Supported with Exceptions**

The following process indicators are supported by the transparency but are handled in a manner that is different from DBOMP:

- CMPR—The transparency moves the disk address from the work area prefix, simulating compression. Since CAIDMS/DBB uses only 4-byte relative addresses, actual compression is unnecessary. This operation is transparent to the calling program, and no program changes need be made.
- **EXPN**—The transparency moves the disk address to the work area prefix, simulating expansion. Since CA IDMS/DBB uses only 4-byte relative addresses, actual expansion is unnecessary. This operation is transparent to the calling program, and no program changes need be made.
- OPEN—The first CA\$LL issued by the DBOMP program moves an OPEN process indicator to the work area prefix of each file. The first OPEN encountered by the transparency opens the entire CA IDMS/DBB database: BINDs are issued for the run unit and all record types, and database areas are READYed. In addition, the OPEN process indicator for the first and all other files causes the transparency to determine, for future processing purposes, how the corresponding record type is stored on the CA IDMS/DB database (CALC or DIRECT for master files; VIA for chain files). OPEN also causes the transparency to determine from information in IMBSTAB whether the file named in the CA\$LL is the one for which RACN processing has been requested. If so, the transparency returns the file control record to the work area for that record (for information about the transparency's support of RACN, see DBOMP Routines Supported (see page 26).
- CLOS—The first CLOS encountered by the transparency closes the entire CA IDMS/DB database: the transparency updates the file control record if RACN processing has been requested for a file, and then issues a FINISH command.

# **Process Indicators Not Supported**

The following DBOMP retrieval and update process indicators are *not* supported by the transparency. Remove them from bridged programs:

- MWRT
- CWRT
- CCHG
- CCSR

# **DBOMP Routines Supported**

The transparency provides the logic for limited maintenance of the Run Activity Control Number (RACN). If you want to retain RACN logic in bridged programs, modify RACN processing within each program to accommodate the limited support provided by the transparency.

**Note:** The transparency does not acknowledge low-level code logic or chain count logic. The presence of low-level code or chain count fields in a DBOMP file does not necessitate program modification. These fields are ignored.

The transparency supports RACN logic as follows:

- RACN processing is maintained for only one DBOMP file
- OPEN processing causes the transparency to return to the calling DBOMP program
  the file control record for the file for which RACN has been specified
- CLOS processing causes the transparency to MODIFY the file control record, thereby returning it to the database

Once the file control record has been made available to the program, the transparency ignores it until a CLOS process indicator is issued. All RACN logic is executed independently of the transparency so the contents of the file control record can be manipulated by the executing program as you wish. When the transparency encounters a CLOS process indicator, it modifies the file control record, whether or not the DBOMP program has updated that record.

You are responsible for storing (in the CAIDMS/DB database) one occurrence of the record for which RACN processing is specified. The database key for this record must be initialized to binary zeros.

# CA IDMS DML Statements Supported in Bridged Programs

The transparency supports certain CA IDMS DML statements issued from a DBOMP program. These DML statements (for Assembler) are as follows:

- @BIND PROC
- @COMMIT(ALL)
- @ROLLBAK(CONTINUE)
- @ACCEPT(STATS/PROC)

# **How to Include CA IDMS DML Statements**

For each CA IDMS DML statement you want to include in a bridge program, do the following:

- 1. Build a three-field argument in the program variable storage of the bridged DBOMP program.
- 2. Pass the arguments to the bridge program. The transparency converts the values in the arguments to CA IDMS DML statements.

#### Step 1— Build the argument

Use the information in the following table to build the three-field argument for the DML statement.

| Field | Usage     | Length | Contents                                                                                                    |  |
|-------|-----------|--------|----------------------------------------------------------------------------------------------------|--|
| 1     | Character | 8      | The literal value of the CA IDMS verb issued by the bridged program. Acceptable values are:                                                                    |  |
|       |           |        | ■ @BIND                                                                                                    |  |
|       |           |        | ■ @COMMIT                                                                                                    |  |
|       |           |        | ■ @ROLLBAK                                                                                                    |  |
|       |           |        | ■ @ACCEPT                                                                                                    |  |
|       |           |        | PL/I or COBOL equivalents are also acceptable.                                                                                                    |  |
| 2     | Character | 8      | The literal value of the CA IDMS keyword associated with the CA IDMS verb entered in field 1. Acceptable values are as shown in the list following this table. |  |
| 3     | Character | 1-256  | The variable data passed by :                                                                                                    |  |
|       |           |        | ■ @BIND PROC                                                                                                    |  |
|       |           |        | ■ @ACCEPT PROC                                                                                                    |  |
|       |           |        | or                                                                                                    |  |
|       |           |        | <ul><li>@ACCEPT STATS</li></ul>                                                                                                    |  |
|       |           |        | This field is necessary only if one of these DML statements is issued.                                                                                         |  |

The acceptable values for field 2 (shown in the preceding table) are:

- Name of the database procedure, if @BINDing to or @ACCEPTing from a data procedure
- STATS, if @ACCEPTing database statistics
- ALL, if issuing the @COMMIT verb and releasing locks on current records; enter spaces if issuing an unqualified @COMMIT verb
- CONTINUE, if issuing the @ROLLBAK verb and terminating the run unit; enter spaces if issuing an unqualified @ROLLBAK verb

In the following example, the bridged DBOMP Assembler program builds the argument IDMSREQ to issue the CAIDMS DML statement @ACCEPT STATS:

| IDMSREQ  | DS | OD            |
|----------|----|---------------|
| IDMSVERB | DC | CL8'@ACCEPT ' |
| IDMSKEY  | DC | CL8'STATS '   |
| IDMSAREA | DS | CL256         |

#### Step 2— Pass the argument to the bridge program

#### **Bridged DBOMP Assembler program**

Include this statement in a bridged DBOMP Assembler program to pass the CA IDMS DML statement argument to the bridge program:

CA\$LL BMP\$IO, argument-name

#### Bridged DBOMP PL/I program

Include this statement in a bridged DBOMP PL/I program to pass the CA IDMS DML statement argument to the bridge program:

```
CALL CA$LL(argument_name, 'END.')
```

#### **Bridged DBOMP COBOL program**

Include this statement in a bridged DBOMP COBOL program to pass the CA IDMS DML statement argument to the bridge program:

CALL BMPCALL USING argument-name.

# Chapter 4: Transparency Programs and Macros

This section contains the following topics:

Overview (see page 29)

IMBS Customizing Macro (see page 30)

Output From IMBS Macro— IMBSTAB (see page 36)

Sample IMBS and IMBSTAB (see page 40)

IMBSPROC Database Procedure (see page 46)

IMBSBRDG program module (see page 48)

IMBSEQ macro (see page 55)

## **Overview**

This chapter provides information on the transparency components that are described briefly in the following table.

| Component                   | Brief description                                                                                                    |  |  |
|-----------------------------|----------------------------------------------------------------------------------------------------|--|--|
| IMBS customizing macro      | Describes the DBOMP files and the equivalent CA IDMS/DB database. The IMBS macro generates IMBSTAB.                                                                 |  |  |
| IMBSTAB                     | Contains (in tabular format) the data that the bridge program uses to convert CA IDMS/DB records to DBOMP records.                                                  |  |  |
| IMBSPROC database procedure | Moves pointers from the subschema table into a CA IDMS/DB dummy record.                                                                                             |  |  |
| IMBSBRDG program module     | Simulates DBOMP records and processing using IMBSTAB, IMBSPROC, IMBSEQ (or equivalent COBOL or PL/I macros), and CA IDMS/DB.                                        |  |  |
| IMBSEQ macro                | Supports the DBOMP GE\$T, PU\$T, ST\$KY, and ST\$DA macros in Assembler programs and replaces the MF\$SQ, FI\$LE, and CF\$RT macros.                                |  |  |
|                             | For more information on equivalent PL/I and COBOL macros, see <u>PL/I Considerations</u> (see page 85) and see <u>COBOL</u><br><u>Considerations</u> (see page 91). |  |  |

# **IMBS Customizing Macro**

IMBS is an Assembler macro that describes DBOMP files and the CA IDMS/DB database that replaces them.

Input statements for IMBS are as follows:

- Control
- Set identification
- File/record type description
- Pointer/set relationship
- Delimiter

These statements require set names, file names, record types, logical record length, and pointer displacement in DBOMP records. To get this information, use the IDMSRPTS utility (see the *CA IDMS Utilities Guide*), running these reports:

| Gives information on:                                |
|------------------------------------------------------|
| Record types defined in a schema                     |
| Sets defined in a schema                             |
| Record types copied into a subschema (general)       |
| Record types copied into a subschema (comprehensive) |
| Areas copied into a subschema                        |
| Sets copied into a subschema                         |
|                                                      |

 $Syntax\ for\ the\ input statements\ is\ provided\ in\ the\ following\ sections.$ 

#### **Control Statement**

The control statement specifies control information for the run, including usage mode and required names.

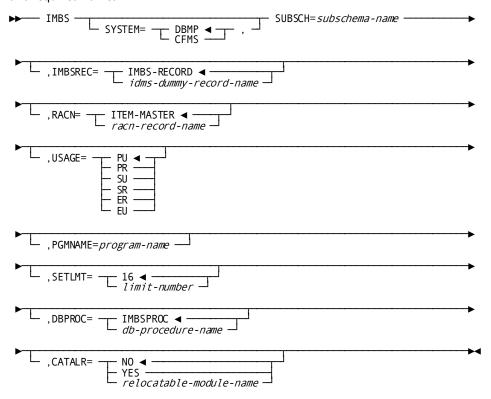

#### **IMBS**

Constant; Code anywhere after column one.

#### SYSTEM=DBMP/CFMS

Specifies DBMP or CFMS, as appropriate. The default value is DBMP.

#### SUBSCH=subschema-name

Specifies the subschema name as it is known to CA IDMS/DB.

#### IMBSREC=IMBS-RECORD/idms-dummy-record-name

Specifies the name of the CAIDMS/DB dummy record as defined in the schema. The default value is IMBS-RECORD.

#### RACN=ITEM-MASTER/racn-record-name

Specifies the name of the record for which RACN processing is requested. The default value is ITEM-MASTER.

#### USAGE=

Specifies the CA IDMS/DB usage mode in which all areas named in the subschema are to be READYed.

PU

Protected update (the default)

PR

Protected retrieval

SU

Shared update

SR

Shared retrieval

ER

Exclusive retrieval

ΕU

Exclusive update

#### PGMNAME=program-name

Specifies the name of the program to be bridged. This parameter defaults to IDMSDBMP if DBMP is indicated in the SYSTEM= parameter, or to IDMSCFMS if CFMS is indicated in the SYSTEM= parameter.

#### SETLMT=limit-number

Sets the maximum number of sets that can be defined in a single IMBSTAB. The default is 16. The largest allowed number is 255.

#### DBPROC=IMBSPROC/db-procedure-name

Specifies the name of a database procedure that passes pointers from the subschema table to the CA IDMS/DB dummy record. The default value, IMBSPROC, should be used unless a database procedure by that name already exists.

#### CATALR=

Specifies the CATALR option (Z/VSE only).

#### NO

Specifies that a CATALR card is not to be provided at the front of the object deck. NO is the default.

#### YES

Specifies that a CATALR card is to be provided at the front of the object deck, naming IMBSTAB as the relocatable module.

#### relocatable-module-name

Specifies the relocatable module to be named on the CATALR card placed at the front of the object deck.

#### **Set Identification Statement**

The set identification statement names a CA IDMS/DB set. One set identification statement must exist for each set type to be accessed by the bridged program.

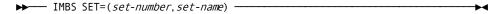

#### **IMBS**

Constant; Code anywhere after column one.

#### set-number

Specifies a 2-digit number indicating the set number. Set identification statements must be entered in sequence by this number.

*Set-number* cannot exceed the value of the SETLMT parameter in the control statement.

#### set-name

Specifies the name of the set as it appears in the subschema.

# File/Record Type Description Statement

The file/record type description statement describes the characteristics of the DBOMP file and names the CA IDMS/DB record type to which it corresponds. There must be one file/record type description statement for each DBOMP file referenced by the bridged program.

This statement must be followed by a pointer/set relationship statement for each pointer that is established for the record type and that is to be passed to the calling program by the database procedure.

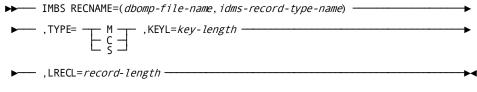

#### **IMBS**

Constant; Code anywhere after column one.

#### dbomp-file-name

Specifies the 7-character name of the DBOMP file.

#### idms-record-type-name

Specifies the name of the corresponding CA IDMS/DB record type as it appears in the subschema.

#### TYPE=

Specifies the type of DBOMP file.

Μ

Master file

C

Chain file linked to more than one master file; note that if C is specified, the corresponding record type must have next, prior, and owner pointers.

S

Chain file linked to only one master file; any file/record type description statement specifying TYPE=S must be preceded by a file/record type description statement for the master file to which it is linked.

#### KEYL=key-length

Specifies the length of the record key as it is specified in the work area prefix of the DBOMP file. *Key-length* must be between 0 and 256; specify 0 for all chain files except those with product-structure characteristics where the master-record key length is used.

#### LRECL=record-length

Specifies the length, in bytes, of the record as it appears on the DBOMP record layout. The length of the work area prefix should *not* be included in this value.

#### Pointer/Set Relationship Statement

Pointer/set relationship statements provide CA IDMS DML with information about the pointers established for each record type that is to be passed from the database to the user work area. One pointer/set relationship statement must exist for each pointer that is to be passed for the record type described in the preceding file/record type description statement.

► IMBS POINTER=(pointer-number, pointer-type, pointer-displacement-number) →

#### **IMBS**

Constant; Code anywhere after column one.

#### pointer-number

Specifies the two-digit number corresponding to the sequential number in the set identification statement (see above) for the set to which the pointer links the record.

#### pointer-type

Specifies the type of pointer, as follows:

- N— Next pointer
- P— Prior pointer
- **O** Owner pointer
- X— Dummy pointer; causes the constant END to be moved to the specified pointer position in the simulated DBOMP record

#### pointer-displacement-number

Specifies the displacement of the pointer in the DBOMP logical record, where the record begins at byte 1.

#### **Delimiter Statement**

The delimiter statement indicates the end of the input statement entries. Code the constant IMBS anywhere after column one.

▶ IMBS END -

# Output From IMBS Macro— IMBSTAB

IMBSTAB is an Assembler program module generated by the IMBS macro. It consists of storage (DS) and storage constants (DC), in the form of tables and buffers. IMBSTAB:

- Supplies IMBSPROC with information needed to move pointers for current records from the CAIDMS/DB subschema table into the dummy CAIDMS/DB record
- Provides IMBSBRDG with information needed to build DBOMP records from retrieved CA IDMS/DB records
- Supplies IMBSBRDG with the information needed to return updated records from the user work area to the CA IDMS/DB database

The IMBSTAB module contains the following four tables:

| Table         | Contains:                                                                                                    |
|---------------|----------------------------------------------------------------------------------------------------|
| Control table | Control information                                                                                                    |
| Set table     | An entry for each set described to the IMBS macro                                                                                           |
| Pointer table | Pointers for each set described to the IMBS macro; the groups of pointers are in the same order as the corresponding sets in the set table. |
| Filetable     | A group of entries for each file described to the IMBS macro                                                                                |

The control table, set table, pointer table, and file table layouts are shown in the figures on the following pages.

#### **Control Table**

| Displace-<br>ment | Field Contents                                      | Field<br>Length |    |   |
|-------------------|-----------------------------------------------------|-----------------|----|---|
| θ                 | System name                                         | 4               |    |   |
| 4                 | Addresses of other tables and logical record buffer | 16              |    |   |
| 20                | Advantage CA-IDMS/DB dummy record name              |                 | 16 | ١ |
| 36                | Database procedure name                             | 8               |    |   |
| 44                | Subschena nane                                      | 8               |    |   |
| 52                | Program name                                        | 8               |    |   |
| 60                | RACN record name                                    | 16              |    |   |
| 76                | Usage mode                                          | 4               |    |   |
| 89                | Advantage CA-IDMS/DB communications                 |                 |    | ١ |

#### **Set Table**

The set table contains one entry for each set described to the IMBS macro.

| Displace-<br>ment | Field Contents | Field<br>Length |
|-------------------|----------------|-----------------|
| θ                 | set-name-1     | 16              |
| 16                | set-name-2     | 16              |
|                   | :              |                 |
|                   | set-name-n     | 16              |

#### **Pointer Table**

The pointer table contains one group of pointers (owner, prior, current, and next) for each set described to the IMBS macro, in the same order as the sets to which they correspond are named in the set table.

| Displace-<br>ment |                | Fie           | eld Contents    |              |     | Field<br>Length |
|-------------------|----------------|---------------|-----------------|--------------|-----|-----------------|
| θ                 | set-name-1 poi | nters         |                 |              |     | 16              |
| θ                 | owner pointer  |               |                 |              | ' I | 4               |
| 4                 |                | prior pointer |                 |              | 1   | 4               |
| 8                 | '              |               | current pointer |              | 1   | 4               |
| 12                |                |               |                 | next pointer |     | 4               |
| 16                | set-name-2 poi | nters         |                 |              | (   | 16              |
| 16                | owner pointer  |               |                 |              | ' i | 4               |
| 20                |                | prior pointer |                 |              | Ī   | 4               |
| 24                |                |               | current pointer |              |     | 4               |
| 28                |                |               |                 | next pointer | l ( | 4               |
|                   |                |               | •               |              |     |                 |
|                   | set-name-n poi | nters         |                 |              | 1 ( | 16              |
|                   | owner pointer  |               |                 |              | '   | 4               |
|                   |                | prior pointer |                 |              | 1   | 4               |
|                   |                |               | current pointer |              | İ   | 4               |
|                   |                |               |                 | next pointer | l ( | 4               |

#### File Table

The file table contains one group of entries for each DBOMP file and corresponding CA IDMS/DB record type described to the IMBS macro.

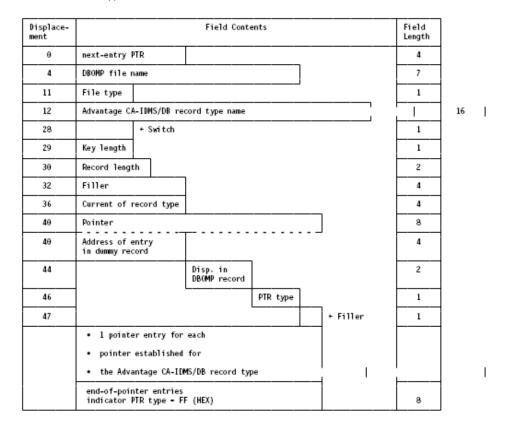

The IMBS macro generates a CA IDMS/DB logical record buffer from which the bridge program constructs the DBOMP logical record. The size of this buffer is equivalent to the size of the largest CA IDMS/DB record described in the file table.

#### **Assembling and Linking IMBSTAB**

You can reassemble IMBSTAB as often as you like. This allows you to change control information and accommodate the requirements of multiple DBOMP applications. The information most likely to vary is the program name, the usage mode, the name of the record for which RACN is to be maintained, and the CATALR option (Z/VSE only).

Each time you change any input statements, do the following:

- 1. Submit all of the IMBS input statements.
- 2. Link edit IMBSTAB to the library containing IMBSBRDG.

For the JCL you use to assemble and link edit the IMBSTAB module, see <u>Using the Transparency as a Bridge to CA IDMS/DB</u> (see page 75).

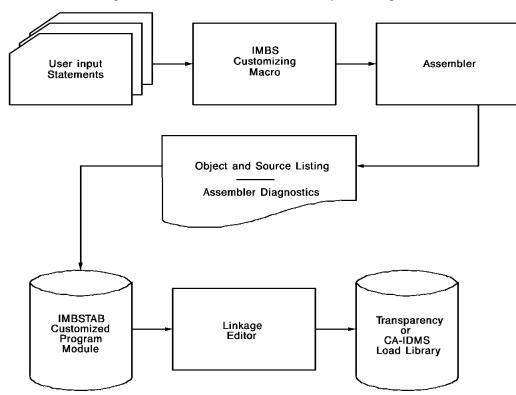

The following flowchart illustrates IMBSTAB assembly and linkage.

# **IMBSTAB Error Messages**

Error messages that are issued during the assembly of the IMBSTAB customized bridge program are called MNOTES. An MNOTE appears in the source code listing directly below the input statement to which it applies.

**Note:** The line number of an MNOTE appears on the Assembler Diagnostics and Statistics page of the Assembler output listing.

MNOTEs (and their descriptions) are as follows:

#### ■ INCORRECT USAGE MODE SPECIFIED

There is an invalid usage mode in the USAGE= parameter of the control statement.

#### ■ SET SPECIFIED OUT OF SEQUENCE

A set identification statement is not in numeric sequence by the set number parameter.

#### SUBSCHEMA NOT SPECIFIED

The SUBSCH= parameter is missing from the control statement.

#### ■ SET TABLE LIMIT EXCEEDED

The number of sets defined in the IMBS macro has been exceeded.

#### ■ UNRECOGNIZED KEYWORD PARAMETER

The Assembly program has encountered an unrecognizable keyword parameter.

You must correct input statements that are flagged by MNOTES, then resubmit the statements to the IMBS macro for assembly of IMBSTAB. Repeat the process until all user input statements are free of errors.

The error-detection capabilities of the IMBS macro are limited, and it is recommended that you check all input statements for errors not covered by MNOTES. In particular, check:

- The subschema name
- File and record type names
- File types
- Linkage options
- Pointer displacement
- CA IDMS/DB set names

If errors exist in the above values and are not detected when you generate and assemble IMBSTAB, the bridge program will encounter discrepancies between information requested by the calling program and information supplied by IMBSTAB. The results are unpredictable.

# Sample IMBS and IMBSTAB

#### Sample Input to IMBS

The following is a sample of statements input to the IMBS macro.

```
IMBS SYSTEM=DBMP,SUBSCH=IMBSSUBS

IMBS SET=(01,ITEM-STRUCTURE)
IMBS SET=(02,ITEM-WHERE-USED)
IMBS SET=(03,WORK-ROUTING)
IMBS SET=(04,ITEM-ROUTING)
```

```
IMBS RECNAME=(ITEMFLE, ITEM-MASTER), TYPE=M, KEYL=5, LRECL=68
IMBS POINTER=(01,X,1)
IMBS POINTER=(01,N,10)
IMBS POINTER=(02,N,14)
IMBS POINTER=(04,N,18)
IMBS POINTER=(04,P,22)
IMBS RECNAME=(PRODSTR, PROD-STRUCTURE), TYPE=C, KEYL=5, LRECL=36
IMBS POINTER=(01,0,1)
IMBS POINTER=(01,N,5)
IMBS POINTER=(02,0,9)
IMBS POINTER=(02,N,13)
IMBS POINTER=(02,P,17)
IMBS RECNAME=(WORKCTR, WORK-CENTER), TYPE=M, KEYL=5, LRECL=32
IMBS POINTER=(01,X,1)
IMBS POINTER=(03,N,10)
IMBS POINTER=(03,P,14)
IMBS RECNAME=(ROUTING,ROUTINGS),TYPE=C,KEYL=0,LRECL=84
IMBS POINTER=(04,0,1)
IMBS POINTER=(04,N,5)
IMBS POINTER=(03,0,9)
IMBS POINTER=(03,N,13)
IMBS POINTER=(03,P,17)
IMBS END
END
```

#### **Sample Output from IMBS**

The following is a sample IMBSTAB source listing, the output from the IMBS macro.

| L0C    | OBJECT CODE     | ADDR1 | ADDR2 | STMT | SOURCE  | STATE       | MENT                      |
|--------|-----------------|-------|-------|------|---------|-------------|---------------------------|
|        |                 |       |       | 1    |         | <b>IMBS</b> | SYSTEM=DBMP,SUBSCH=IMBSSU |
| 000000 |                 |       |       | 2+Ⅱ  | MBSTAB  | CSECT       |                           |
| 000000 | 47F0 E000       |       | 00000 | 3+   |         | BC          | 15,0(,14)                 |
| 000004 | 00000020        |       |       | 4+   |         | DC          | A(IMBSCNTL)               |
| 800000 | 5C5CC9D4C2E240I | E3    |       | 5+   |         | DC          | C'**IMBS TABLE V12.0**'   |
|        |                 |       |       | 6+*  |         |             |                           |
| 000020 |                 |       |       | 7+11 | 1BSCNTL | DS          | 0D                        |
| 000020 | C4C2D4D7        |       |       | 8+   |         | DC          | CL4'DBMP'                 |
| 000024 | 00000298        |       |       | 9+   |         | DC          | A(R1)                     |
| 000028 | 000003F0        |       |       | 10+  |         | DC          | A(BUFFER)                 |

```
A(SETABLE)
00002C 00000148
                                      11+
                                                  DC
000030 00000190
                                      12+
                                                  DC
                                                        A(PTRTAB)
000034 C9D4C2E260D9C5C3
                                      13+
                                                  DC
                                                        CL16' IMBS - RECORD'
000044 C9D4C2E2D7D9D6C3
                                                  DC
                                                        CL8'IMBSPROC'
                                      14+
00004C C9D4C2E2E2E4C2E2
                                                  DC
                                                        CL8'IMBSSUBS'
                                      15+
000054 C9C4D4E2C4C2D4D7
                                      16+
                                                  DC
                                                        CL8'IDMSDBMP'
00005C C9E3C5D460D4C1E2
                                      17+
                                                  DC
                                                        CL16' ITEM-MASTER'
00006C 000000F5
                                      18+
                                                  DC
                                                        A(SSCIDBCM+38-1)
000070
                                                  DS
                                      19+
                                                        0D
000070
                                      20+SSCTRL
                                                   DS
                                                        0CL200
000070 4040404040404040
                                      21+PGMNAME DC
                                                        CL8' '
000078 F1F4F0F0
                                      22+ERRSTAT
                                                  DC
                                                         C'1400'
00007C 00000000
                                      23+DBKEY
                                                        F'0'
                                                   DC
000080 4040404040404040
                                      24+RECNAME DC
                                                        CL16' '
000090 4040404040404040
                                      25+AREANAME DC
                                                        CL16' '
0000A0 4040404040404040
                                      26+ERRORSET DC
                                                        CL16' '
0000B0 4040404040404040
                                      27+ERRORREC DC
                                                        CL16' '
0000C0 4040404040404040
                                      28+ERRAREA DC
                                                        CL16' '
                                      29+SSCIDBCM DS
0000D0
                                                        0F
0000D0 00000000000000000
                                      30+IDBMSCOM DC
                                                         25F'0'
000134 00000000
                                      31+DIRDBKEY DC
                                                        F'0'
000138
                                      32+DBSTATUS DS
                                                        0CL7
                                                        CL2' '
000138 4040
                                      33+DBSTMTCD DC
                                      34+DBSTATCD DC
                                                        CL5' ',CL1' '
00013A 404040404040
000140 000000000
                                      35+RECOCCUR DC
                                                        F'0'
000144 00000000
                                      36+DMLSEQ
                                                  DC
                                                        F'0'
000148
                                      37+SETABLE DS
                                      38 *
                                                   IMBS SET=(01,ITEM-STRUCTURE)
                                      39
000148 C9E3C5D460E2E3D9
                                      40+SET1
                                                         CL16'ITEM-STRUCTURE'
                                                  DC
                                      41
                                                   IMBS SET=(02,ITEM-WHERE-USED)
000158 C9E3C5D460E6C8C5
                                      42+SET2
                                                  DC
                                                         CL16' ITEM-WHERE-USED'
                                      43
                                                   IMBS SET=(03,WORK-ROUTING)
000168 E6D6D9D260D9D6E4
                                      44+SET3
                                                   DC
                                                         CL16'WORK-ROUTING'
                                      45
                                                   IMBS SET=(04,ITEM-ROUTING)
000178 C9E3C5D460D9D6E4
                                      46+SET4
                                                  DC
                                                         CL16'ITEM-ROUTING'
                                      47 *
                                      48
                                                   IMBS RECNAME=(ITEMFLE, ITEM-MAS
```

| 000188 | FFFFFFF           | 49+               | DC          | F'-1'                      |
|--------|-------------------|-------------------|-------------|----------------------------|
| 000190 |                   | 50+*<br>51+PTRTAB | DS          | 9D                         |
| 000190 | 00000000000000000 | 52+               | DC          | 16XL16'FF'                 |
|        |                   | 53+*              |             |                            |
| 000290 |                   | 54+FTABLE         | DS          | 0D                         |
| 000290 | FFFFFFF           | 55+               | DC          | F'-1'                      |
| 000294 | 0000              | 56+               | DC          | H'0'                       |
| 000296 | FFFF              | 57+               | DC          | H'-1'                      |
| 000298 |                   | 58+R1             | DS          | 0F                         |
| 000298 | 000002F0          | 59+               | DC          | A(R2)                      |
| 00029C | C9E3C5D4C6D3C5    | 60+               | DC          | CL7'ITEMFLE'               |
| 0002A3 | D4                | 61+               | DC          | C'M'                       |
| 0002A4 | C9E3C5D460D4C1E2  | 62+               | DC          | CL16'ITEM-MASTER'          |
| 0002B4 | 0005              | 63+               | DC          | H'5'                       |
| 0002B6 | 0044              | 64+               | DC          | H'68'                      |
| 0002B8 | 0000000000000000  | 65+               | DC          | 2F'0'                      |
|        |                   | 66                | <b>IMBS</b> | POINTER=(01,X,1)           |
| 0002C0 | 00000190          | 67+               | DC          | A(PTRTAB+16*(01-1))        |
| 0002C4 | 0000              | 68+               | DC          | AL2(1-1)                   |
| 0002C6 | E7                | 69+               | DC          | CL1'X'                     |
| 0002C7 | 40                | 70+               | DC          | CL1' '                     |
|        |                   | 71                | <b>IMBS</b> | POINTER=(01,N,10)          |
| 0002C8 | 00000190          | 72+               | DC          | A(PTRTAB+16*(01-1))        |
| 0002CC | 0009              | 73+               | DC          | AL2(10-1)                  |
| 0002CE | D5                | 74+               | DC          | CL1'N'                     |
| 0002CF | 40                | 75+               | DC          | CL1' '                     |
|        |                   | 76                | <b>IMBS</b> | POINTER=(02, N, 14)        |
| 0002D0 | 000001A0          | 77+               | DC          | A(PTRTAB+16*(02-1))        |
| 0002D4 | 000D              | 78+               | DC          | AL2(14-1)                  |
| 0002D6 | D5                | 79+               | DC          | CL1'N'                     |
| 0002D7 | 40                | 80+               | DC          | CL1' '                     |
|        |                   | 81                | <b>IMBS</b> | POINTER=(04,N,18)          |
| 0002D8 | 000001C0          | 82+               | DC          | A(PTRTAB+16*(04-1))        |
| 0002DC | 0011              | 83+               | DC          | AL2(18-1)                  |
| 0002DE | D5                | 84+               | DC          | CL1'N'                     |
| 0002DF | 40                | 85+               | DC          | CL1' '                     |
|        |                   | 86                | <b>IMBS</b> | POINTER=(04,P,22)          |
| 0002E0 | 000001C0          | 87+               | DC          | A(PTRTAB+16*(04-1))        |
| 0002E4 | 0015              | 88+               | DC          | AL2(22-1)                  |
| 0002E6 | D7                | 89+               | DC          | CL1'P'                     |
| 0002E7 | 40                | 90+               | DC          | CL1' '                     |
|        |                   | 91 *              |             |                            |
|        |                   | 92                | <b>IMBS</b> | RECNAME=(PRODSTR, PROD-STR |
|        | FFFFFFF           | 93+               | DC          | F'-1'                      |
| 0002EC | 0044              | 94+               | DC          | H'68'                      |
|        |                   |                   |             |                            |

| 0002EE | FFFF             | 95+   | DC          | H'-1'                      |
|--------|------------------|-------|-------------|----------------------------|
| 0002F0 |                  | 96+R2 | DS          | 0F                         |
| 0002F0 | 00000348         | 97+   | DC          | A(R3)                      |
| 0002F4 | D7D9D6C4E2E3D9   | 98+   | DC          | CL7'PRODSTR'               |
| 0002FB | C3               | 99+   | DC          | C'C'                       |
| 0002FC | D7D9D6C460E2E3D9 | 100+  | DC          | CL16'PROD-STRUCTURE'       |
| 00030C | 0005             | 101+  | DC          | H'5'                       |
| 00030E | 0024             | 102+  | DC          | H'36'                      |
| 000310 | 0000000000000000 | 103+  | DC          | 2F'0'                      |
|        |                  | 104   | <b>IMBS</b> | POINTER=(01,0,1)           |
| 000318 | 00000190         | 105+  | DC          | A(PTRTAB+16*(01-1))        |
| 00031C | 0000             | 106+  | DC          | AL2(1-1)                   |
|        |                  |       |             |                            |
| 00031E | D6               | 107+  | DC          | CL1'0'                     |
| 00031F | 40               | 108+  | DC          | CL1' '                     |
|        |                  | 109   | <b>IMBS</b> | POINTER=(01,N,5)           |
| 000320 | 00000190         | 110+  | DC          | A(PTRTAB+16*(01-1))        |
| 000324 | 0004             | 111+  | DC          | AL2(5-1)                   |
| 000326 | D5               | 112+  | DC          | CL1'N'                     |
| 000327 | 40               | 113+  | DC          | CL1' '                     |
|        |                  | 114   | <b>IMBS</b> | POINTER=(02,0,9)           |
| 000328 | 000001A0         | 115+  | DC          | A(PTRTAB+16*(02-1))        |
| 00032C | 0008             | 116+  | DC          | AL2(9-1)                   |
| 00032E | D6               | 117+  | DC          | CL1'0'                     |
| 00032F | 40               | 118+  | DC          | CL1' '                     |
|        |                  | 119   | <b>IMBS</b> | POINTER=(02,N,13)          |
| 000330 | 000001A0         | 120+  | DC          | A(PTRTAB+16*(02-1))        |
| 000334 | 000C             | 121+  | DC          | AL2(13-1)                  |
| 000336 | D5               | 122+  | DC          | CL1'N'                     |
| 000337 | 40               | 123+  | DC          | CL1' '                     |
|        |                  | 124   | <b>IMBS</b> | POINTER=(02,P,17)          |
| 000338 | 000001A0         | 125+  | DC          | A(PTRTAB+16*(02-1))        |
| 00033C | 0010             | 126+  | DC          | AL2(17-1)                  |
| 00033E | D7               | 127+  | DC          | CL1'P'                     |
| 00033F | 40               | 128+  | DC          | CL1' '                     |
|        |                  | 129 * |             |                            |
|        |                  | 130   | <b>IMBS</b> | RECNAME=(WORKCTR, WORK-CEN |
| 000340 | FFFFFFF          | 131+  | DC          | F'-1'                      |
| 000344 | 0024             | 132+  | DC          | H'36'                      |
|        |                  |       |             |                            |

```
H'-1'
000346 FFFF
                                     133+
                                                  DC
000348
                                     134+R3
                                                  DS
                                                         0F
000348 00000390
                                     135+
                                                  DC
                                                        A(R4)
00034C E6D6D9D2C3E3D9
                                                  DC
                                                         CL7 'WORKCTR'
                                     136+
000353 D4
                                     137+
                                                  DC
                                                         C'M'
000354 E6D6D9D260C3C5D5
                                                  DC
                                                         CL16'WORK-CENTER'
                                     138+
000364 0005
                                     139+
                                                  DC
                                                        H'5'
000366 0020
                                     140+
                                                  DC
                                                        H'32'
000368 00000000000000000
                                     141+
                                                  DC
                                                         2F'0'
                                     142
                                                   IMBS POINTER=(01,X,1)
000370 00000190
                                                  DC
                                     143+
                                                         A(PTRTAB+16*(01-1))
000374 0000
                                     144+
                                                  DC
                                                        AL2(1-1)
                                                  DC
                                                         CL1'X'
000376 E7
                                     145+
000377 40
                                     146+
                                                  DC
                                                         CL1' '
                                     147
                                                   IMBS POINTER=(03,N,10)
000378 000001B0
                                                   DC
                                     148+
                                                         A(PTRTAB+16*(03-1))
00037C 0009
                                     149+
                                                  DC
                                                         AL2(10-1)
00037E D5
                                                  DC
                                                         CL1'N'
                                     150+
                                                         CL1' '
00037F 40
                                     151+
                                                  DC
                                                   IMBS POINTER=(03,P,14)
                                     152
000380 000001B0
                                     153+
                                                  DC
                                                         A(PTRTAB+16*(03-1))
000384 000D
                                     154+
                                                  DC
                                                         AL2(14-1)
000386 D7
                                     155+
                                                  DC
                                                         CL1'P'
                                                         CL1' '
000387 40
                                     156+
                                                  DC
                                     157 *
                                                   IMBS RECNAME=(ROUTING, ROUTINGS
                                     158
000388 FFFFFFF
                                     159+
                                                  DC
                                                         F'-1'
                                                        H'32'
00038C 0020
                                     160+
                                                   DC
00038E FFFF
                                     161+
                                                   DC
                                                        H'-1'
000390
                                     162+R4
                                                   DS
                                                         0F
                                                  DC
000390 000003E8
                                     163+
                                                        A(R5)
000394 D9D6E4E3C9D5C7
                                     164+
                                                  DC
                                                         CL7'ROUTING'
00039B C3
                                                  DC
                                                         C'C'
                                     165+
00039C D9D6E4E3C9D5C7E2
                                     166+
                                                   DC
                                                         CL16'ROUTINGS'
0003AC 0000
                                     167+
                                                   DC
                                                        H'0'
0003AE 0054
                                     168+
                                                  DC
                                                        H'84'
0003B0 00000000000000000
                                                  DC
                                                         2F'0'
                                     169+
                                                  IMBS POINTER=(04,0,1)
                                     170
0003B8 000001C0
                                     171+
                                                        A(PTRTAB+16*(04-1))
0003BC 0000
                                                  DC
                                                         AL2(1-1)
                                     172+
0003BE D6
                                     173+
                                                  DC
                                                         CL1'0'
0003BF 40
                                                  DC
                                                         CL1' '
                                     174+
                                     175
                                                  IMBS POINTER=(04, N, 5)
0003C0 000001C0
                                     176+
                                                  DC
                                                         A(PTRTAB+16*(04-1))
```

| 0003C4 | 0004             | 177+       | DC          | AL2(5-1)            |
|--------|------------------|------------|-------------|---------------------|
| 0003C6 | D5               | 178+       | DC          | CL1'N'              |
| 0003C7 | 40               | 179+       | DC          | CL1' '              |
|        |                  | 180        | <b>IMBS</b> | POINTER=(03,0,9)    |
| 0003C8 | 000001B0         | 181+       | DC          | A(PTRTAB+16*(03-1)) |
| 0003CC | 0008             | 182+       | DC          | AL2(9-1)            |
| 0003CE | D6               | 183+       | DC          | CL1'0'              |
| 0003CF | 40               | 184+       | DC          | CL1' '              |
|        |                  | 185        | <b>IMBS</b> | POINTER=(03,N,13)   |
| 0003D0 | 000001B0         | 186+       | DC          | A(PTRTAB+16*(03-1)) |
| 0003D4 | 000C             | 187+       | DC          | AL2(13-1)           |
|        |                  |            |             |                     |
| 0003D6 | D5               | 188+       | DC          | CL1'N'              |
| 0003D7 | 40               | 189+       | DC          | CL1' '              |
|        |                  | 190        | <b>IMBS</b> | POINTER=(03,P,17)   |
| 0003D8 | 000001B0         | 191+       | DC          | A(PTRTAB+16*(03-1)) |
| 0003DC | 0010             | 192+       | DC          | AL2(17-1)           |
| 0003DE | D7               | 193+       | DC          | CL1'P'              |
| 0003DF | 40               | 194+       | DC          | CL1' '              |
|        |                  | 195 *      |             |                     |
|        |                  | 196        | <b>IMBS</b> | END                 |
| 0003E0 | FFFFFFF          | 197+       | DC          | F'-1'               |
|        |                  |            |             |                     |
| 0003E4 |                  | 198+       | DC          | H'84'               |
| 0003E6 |                  | 199+       | DC          | H'-1'               |
| 0003E8 |                  | 200+R5     | DS          | 0F                  |
|        | C5D5C44B         | 201+       | DC          | CL4'END.'           |
| 0003F0 |                  | 202+BUFFER | DS          | 0D                  |
|        | 0000000000000000 | 203+       | DC          | XL148'0'            |
| 000484 | C5D5C44B         | 204+       | DC          | CL4'END.'           |
|        |                  | 205        | END         |                     |

# **IMBSPROC Database Procedure**

IMBSPROC, supplied in source and object form on the CA IDMS DML installation media, is a database procedure. This procedure moves pointers of current records (that participate in the sets described in IMBSTAB) from the subschema table to a CA IDMS/DB dummy record. The bridge program BINDs the dummy record to the IMBSTAB pointer table.

#### Integration of IMBSPROC into the Bridge Program

Integration of IMBSPROC into the bridge program is as follows:

- When a DBOMP program issues a retrieval or update request, the bridge program issues a GET of the dummy record before:
  - Moving the CA IDMS/DB record to the CA IDMS/DB logical record buffer
     or
  - Returning the DBOMP record to the database
- When the bridge program issues a GET of the dummy record, CA IDMS/DB calls IMBSPROC. IMBSPROC places currency information (pointers) in the dummy record.
- IMBSPROC moves pointers for the sets identified in the IMBSTAB set table from the subschema table to the dummy record and cancels the GET command issued to CA IDMS/DB.
- IMBSPROC returns the updated dummy record to the bridge program.
- The bridge program proceeds to move the pointers for the requested record from the dummy record into the DBOMP file work area, placing them as specified in IMBSTAB.

**Note:** To protect the integrity of the CAIDMS/DB database, pointers are **not** returned with record data to the database when a write function has been requested.

#### What You Need To Do

The bridge program and IMBSPROC logic is transparent to the calling program. You must, however:

- Define the dummy record in the schema
- Include the dummy record in any subschema as that bridged programs use, thereby making it available to IMBSPROC and IMBSBRDG

In the schema RECORD description that describes the dummy record, include a CALL statement that directs CA IDMS/DB to call IMBSPROC before GETting the dummy record.

For example, see this sample COBOL RECORD description:

```
record name is imbs-record.
record id is 799.
location mode is direct.
within bill-of-matrl area.
call imbsproc before get.
```

05 imbs-pointers occurs n times. 10 imbs-pointer pic x(4) occurs 4 times. Code the RECORD description paragraph as shown in the sample, changing the values for RECORD NAME, RECORD ID, and AREA name as necessary. Supply a value for *n* (in the 05-level OCCURS statement) that is less than or equal to the value specified in the SETLMT clause of the IMBS macro control statement.

# IMBSBRDG program module

IMBSBRDG is the CA IDMS DML Assembler program module that replaces the DBOMP runtime executable code. Specifically, it replaces:

- The BM\$PIO root module
- The AP\$SEQ module
- All FILEORG modules
- The routines generated by the MF\$SQ, FI\$LE, and CF\$RT macros

#### IMBSBRDG Interface Between Applications and CA IDMS/DB

IMBSBRDG is an interface between application programs and CAIDMS/DB, and simulates IBM bill-of-materials systems (BOMP, DBOMP, CFMS). IMBSBRDG is linked at runtime with IMBSTAB, IDMS, and the DBOMP application program, and appears to CAIDMS/DB as an application program.

**Note:** CA IDMS DML does not include operating system and input/output interfaces, and does not issue any messages to the console.

IMBSBRDG simulates the DBOMP environment by:

- Converting DBOMP retrieval or update macros and process indicators to CA IDMS/DB commands
- Converting CA IDMS/DB records to DBOMP records, using information supplied by IMBSTAB.

After converting the DBOMP command and the object record, IMBSBRDG returns the requested data and processing information to the calling program.

# Converting DBOMP Calls to CA IDMS/DB Statements

The IMBSBRDG program module simulates DBOMP processing by converting DBOMP calls to CA IDMS/DB statements. IMBSBRDG uses its process indicator table to make the conversion. The executing program:

- Examines the process indicator (found in the work area prefix of the object record)
- Searches the process indicator table for the name of the IMBSBRDG routine that issues the equivalent CA IDMS statement
- Passes control to the appropriate IMBSBRDG routine, which performs the requested retrieval or update function

#### **IMBSBRDG** Routines

The following table describes the IMBSBRDG routines.

The IMBSBRDG module supplied on the installation media includes comments for each of these routines as well as for the routines that move pointers and data to and from the DBOMP file work area.

| Name of routine                                                     | What it does                                                                                                    |
|---------------------------------------------------------------------|----------------------------------------------------------------------------------------------------|
| HOUSEKEEPING<br>(performed on each entry to<br>BM\$PIO and AP\$SEQ) | <ul> <li>Saves registers</li> <li>Establishes addressability</li> <li>Sets sequential flag for entry to AP\$SEQ</li> </ul>                                                                                              |
| MAINLINE                                                            | Routes all calls to IMBSBRDG:                                                                                                    |
|                                                                     | <ul> <li>On first call, passes control to INITIALIZATION routine</li> </ul>                                                                                                    |
|                                                                     | ■ For all subsequent calls, passes control to<br>PROCESS INDICATOR routine and to FILENAME<br>VERIFICATION routine                                                                                                    |
| INITIALIZATION (performed on initial entry to                       | <ul> <li>Establishes location of IMBSTAB tables and loads<br/>their addresses</li> </ul>                                                                                                    |
| IMBSBRDG)                                                           | ■ Signs on to CA IDMS/DB                                                                                                    |
|                                                                     | <ul> <li>BINDs CA IDMS/DB dummy record to pointer table in IMBSTAB</li> </ul>                                                                                                    |
|                                                                     | <ul> <li>BINDs all record types to CA IDMS/DB logical<br/>record buffer in IMBSTAB</li> </ul>                                                                                                    |
|                                                                     | <ul> <li>READYs the CAIDMS/DB database areas in the specified usage mode</li> </ul>                                                                                                    |
|                                                                     | <ul> <li>Initializes the general CA IDMS/DB call</li> </ul>                                                                                                    |
|                                                                     | ■ Initializes registers                                                                                                    |
| FILENAME VERIFICATION                                               | Equates the DBOMP filename to a CA IDMS/DB record type name                                                                                                    |
| PROCESS INDICATOR                                                   | Equates the DBOMP process indicator to a CA IDMS/DB function                                                                                                    |
| MOVE RECORD                                                         | ■ For retrieval functions, builds the expected DBOMP record from the CA IDMS/DB logical record buffer and passes the record to the named DBOMP file work area                                                           |
|                                                                     | ■ For update functions, extracts the data from the DBOMP file work area and passes the data to the CA IDMS/DB logical record buffer (pointers are not moved from the work area to the CA IDMS/DB logical record buffer) |
| MRAN MRKY                                                           | Performs random record retrieval                                                                                                    |
| DIRECT READ                                                         | Performs direct record retrieval                                                                                                    |

| Name of routine | What it does                                                                                                    |  |  |  |  |
|-----------------|----------------------------------------------------------------------------------------------------|--|--|--|--|
| MODIFY RECORD   | Updates in place master and chain file records                                                                                                    |  |  |  |  |
| SEQUENTIAL READ | Performs processing requested by GE\$T                                                                                                    |  |  |  |  |
| START KEY       | Performs processing requested by ST\$KY                                                                                                    |  |  |  |  |
| START DA        | Performs processing requested by ST\$DA                                                                                                    |  |  |  |  |
| OPEN            | <ul> <li>Determines location mode of CA IDMS/DB record<br/>type that corresponds to named DBOMP file</li> </ul>                                               |  |  |  |  |
|                 | <ul> <li>Determines, for future MGET processing, whether<br/>CA IDMS/DB record type belongs to an indexed<br/>set</li> </ul>                                  |  |  |  |  |
|                 | <ul> <li>Determines if RACN function is permitted for<br/>named DBOMP file and if so returns file control<br/>record to named DBOMP file work area</li> </ul> |  |  |  |  |
| CLOSE           | Returns file control record to CA IDMS/DB database and closes database                                                                                        |  |  |  |  |
| EXPAND          | Moves disk address to named work area prefix from indicated sending field                                                                                     |  |  |  |  |
| COMPRESS        | Moves disk address from named work area prefix to indicated receiving field                                                                                   |  |  |  |  |

# **Converting Records Retrieved from CA IDMS/DB**

The IMBSBRDG program converts retrieved CA IDMS/DB records to DBOMP records, reconstructs CA IDMS/DB records from updated DBOMP records, and returns the updated records to the database.

#### **Converting Records**

To convert records retrieved from the CA IDMS/DB database, IMBSBRDG performs the following tasks:

- Reads the CAIDMS/DB record into the CAIDMS/DB logical record buffer
- Retrieves the CA IDMS/DB dummy record updated by IMBSPROC
- Moves the pointers for the requested record from the CA IDMS/DB dummy record to the DBOMP file work area (using displacement information in IMBSTAB to determine where to place each pointer)
- Moves segments of data from the CA IDMS/DB logical record buffer to the DBOMP file work area, accounting for the pointers already in place

Pointer displacement information is used in determining the size of each data segment moved:

- The size of the first data segment moved equals the number of bytes between the beginning of the DBOMP logical record and the first pointer
- The size of the second segment moved equals the number of bytes between the first and second pointers
- This process continues until all of the data in the CA IDMS/DB logical record buffer has been moved into the file work area, where the simulated DBOMP record is available for processing by the calling program

#### **Reconstructing and Returning Records**

To reconstruct updated DBOMP records and return them to the CA IDMS/DB database, CA IDMS DML performs the following tasks:

■ Moves segments of data from the updated DBOMP logical record in the file work area to the CA IDMS/DB logical record buffer.

Pointer displacement information is used in determining the size of each data segment:

- The size of the first segment moved equals the number of bytes between the beginning of the DBOMP record and the first pointer
- The size of the second segment moved equals the number of bytes between first and second pointers
- This process continues until all data in the DBOMP logical record (except pointers) has been moved to the CA IDMS/DB logical record buffer.
- Issues a MODIFY command to CA IDMS/DB, returning the updated record in the buffer to the database.

The following two figures illustrate how IMBSBRDG moves data between the CA IDMS logical record buffer and the work area of the DBOMP file.

#### Transfer from IDMS to DBOMP

The following figure shows the transfer of data from the CA IDMS/DB logical record buffer to the work area of the DBOMP file. Note that when the transfer of data takes place, the pointers already have been moved from the CA IDMS/DB dummy record to the DBOMP file work area.

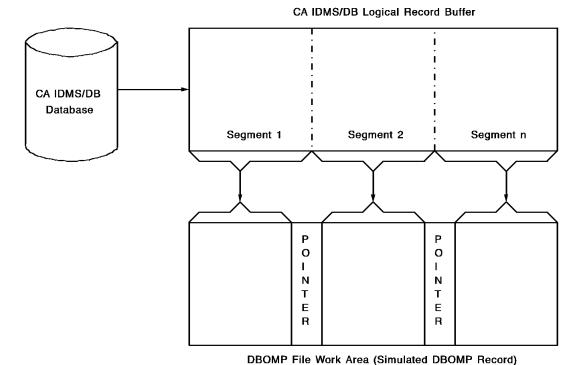

Chapter 4: Transparency Programs and Macros 53

#### **Transfer from DBOMP to IDMS**

This figure shows the transfer of data from the work area of the DBOMP file to the CA IDMS/DB logical record buffer. Note that pointers are not returned with record data to the CA IDMS/DB logical record buffer.

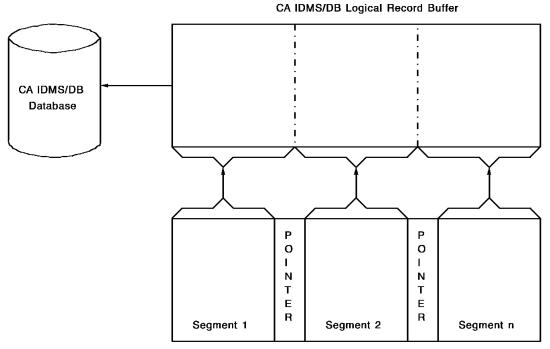

DBOMP File Work Area (Simulated DBOMP Record)

#### **Values Returned to the Calling Program**

IMBSBRDG returns values to the calling program, as shown in the following table.

| Values returned to:             | Description of values returned                                                                                                    |
|---------------------------------|----------------------------------------------------------------------------------------------------|
| Work area prefix                | ■ A hexadecimal value in the error-byte field, returned after a DBOMP request:                                                        |
|                                 | ■ <b>0000</b> — Requested function performed successfully                                                                             |
|                                 | ■ <b>0400</b> — File name not found in IMBSTAB                                                                                        |
|                                 | <ul> <li>0004 — Process indicator not found in process indicator table</li> </ul>                                                     |
|                                 | <ul> <li>0008 — Invalid record at disk address (MDIR and CDIR process indicators)</li> </ul>                                          |
|                                 | ■ <b>FFFF</b> — Failurein IMBSBRDG program                                                                                            |
|                                 | <ul> <li>Current disk address, returned when a successful<br/>random read (MRAN or MRKY) has been performed</li> </ul>                |
|                                 | <ul> <li>Current record key, returned when a successful<br/>direct read (MDIR, MRDR, CDIR, or CRDR) has been<br/>performed</li> </ul> |
| Work area of the DBOMP file     | A DBOMP logical record; after successful execution of a retrieval request                                                             |
| Currency field in IMBSEQ tables | Current address of a record retrieved by a successful execution of the ST\$DA or ST\$KY macro                                         |

# **IMBSEQ** macro

IMBSEQ is the Assembler macro that replaces:

- The MF\$SQ macro
- All FI\$LE macros
- The CR\$RT macro in DBOMP Assembler application programs

IMBSEQ generates tables containing information to support the sequential processing requested by GE\$T, PU\$T ST\$DA, and ST\$KY macros in bridged programs. You can place this macro anywhere in the application program, however, it must appear only once.

▶ IMBSEQ (file-name, set-name, end-of-data-address) →

#### **IMBSEQ**

A required constant that identifies the macro; you can code it anywhere after column 1.

#### file-name

Specifies the seven-character name of the DBOMP file. One *file-name* entry must exist for every master file referenced in the bridged program.

#### set-name

Specifies the name of the set as it appears in the subschema.

#### end-of-data-address

Specifies the end-of-data address for the accompanying *file-name*. One *end-of-data-address* entry must exist for every *file-name*.

IMBSEQ builds one sequential table for each file named in the macro. Each table contains the following values:

- The DBOMP filename
- A last-file flag
- The name of the area for which an area sweep is performed or the name of the index used for sequential access
- The address of the end-of-file routine to which program control is to branch when the end of the file is reached
- The currency field updated after each sequential retrieval

#### **Sequential File Table Layout**

The following figure illustrates the layout of the sequential file table.

| Displace-<br>ment | Field Contents          | Field<br>Length |
|-------------------|-------------------------|-----------------|
| θ                 | DBOMP file name         | 7               |
| 7                 | + Flag                  | 1               |
| 8                 | Area name or index name | 16              |
| 24                | Address of EOF routine  | 4               |
| 28                | Current db-key          | 4               |

The IMBSEQ macro requires entries for only those files that are processed sequentially by the DBOMP program. In IMBSTAB, you must describe all files entered in this macro and referenced in the program.

The macros that generate the PL/I and COBOL interfaces include the logic necessary to generate the tables required for sequential processing. The layout for these tables is the same as for those generated by the IMBSEQ macro.

For more information on the PL/I interface, see <u>PL/I Considerations</u> (see page 85). For more information on the COBOL interface, see <u>COBOL Considerations</u> (see page 91).

# Chapter 5: Converting DBOMP to CA IDMS/DB

This section contains the following topics:

Overview (see page 59)
Converting Data (see page 60)
Converting DBOMP Load and Maintenance Programs (see page 62)
Converting DBOMP Retrieval and Update Programs (see page 72)
DBOMP Error Codes With CA IDMS/DB Equivalents (see page 72)

### **Overview**

This chapter provides detailed instructions for converting DBOMP data and programs to CA IDMS/DB.

#### **Conversion Steps**

To convert a DBOMP system to CA IDMS/DB, you must:

- 1. Design the CAIDMS/DB database. Use DBOMP file organization modules, I/O modules, and file description modules as design aids and then discard them; these modules are not integrated into a CAIDMS/DB runtime system.
  - **Note:** The Mixed Page Group Binds Allowed feature may not be used with CD IDMS/DBOMP Transparency. For more information on this step, see the *CA IDMS Database Design Guide*.
- Convert and transfer existing data from the DBOMP database to the CAIDMS/DB database.
- 3. Convert DBOMP load, maintenance, and retrieval/update programs to CA IDMS/DB.

#### **Cautions on the Duplication of Logic**

Because of the basic differences between CA IDMS/DB processing and DBOMP processing, don't expect CA IDMS/DB to duplicate DBOMP logic in all applications. This applies particularly to RACN and chain count routines. Since CA IDMS/DB handles these functions internally, it is usually not necessary to maintain the routines in converted programs.

However, should these routines be required, you must integrate the necessary logic into converted programs. For example, if RACN is implemented in the converted program, you must establish a file control record for each applicable master file and insert the program logic to update it.

# **Converting Data**

To convert and transfer data from a DBOMP database to a CA IDMS/DB database, you write a conversion program that issues calls to DBOMP and to IDMSDBLU.

**Note:** For more information on IDMSDBLU, see the FASTLOAD section in the *CA IDMS Utilities Guide*.

#### What the Conversion Program Does

A conversion program does the following:

- Describes each DBOMP master file and equivalent CA IDMS/DB record type (see the information on occurrence descriptors in the FASTLOAD section in the CA IDMS Utilities Guide)
- Describes sets, set owners, and record keys to be established on the CA IDMS/DB database (see the information on owner descriptors in the FASTLOAD section in the CA IDMS Utilities Guide)
- Issues a DBOMP call to retrieve a record from the parent master file
- Reformats the retrieved DBOMP parent master record into a CA IDMS/DB record
- Issues a call to IDMSDBLU to store the reformatted record on the CA IDMS/DB database
- Establishes set names and record keys
- Issues a DBOMP command for a primary chain chase of the product-structure (internal) chain file anchored in the retrieved parent master record
- Reformats each subordinate master record, as it is retrieved, into a CA IDMS/DB record
- Issues a call to IDMSDBLU for each reformatted subordinate master record to store the record on the CA IDMS/DB database and to connect the record to the appropriate set(s)
- Uses the record key for the parent master record to return it to the user work area;
   this occurs when the end of the internal chain file is reached
- Issues a DBOMP command for a primary chain chase to retrieve the subordinate master records associated with the parent master record in external relationships
- Reformats each subordinate master record as it is retrieved

- Issues a call to IDMSDBLU to store each reformatted subordinate master record on the CA IDMS/DB database and to connect the record to the appropriate set(s)
- Repeats all of the preceding tasks until the entire parent master file has been read;
   this occurs when the end of the external chain file is reached

**Note:** It is recommended that you retain low-level codes when you transfer DBOMP data to a CA IDMS/DB database. If you want to retain sequential dependencies, convert and transfer the DBOMP data as outlined above and describe the record as being stored via its owner, as described under the clause *via set-name set* of the record statement of Schema statements in the *Database Administration* manual. To keep all occurrences of a given record type in physical sequence, they must be stored via a system owned index.

#### **COBOL Example of Conversion Program**

data division.

03 key-1.

The following is an example of a COBOL program that converts DBOMP data to CA IDMS/DB records and loads them into the CA IDMS/DB database.

working-storage section. 01 dbomp-item. 03 item-pi. 03 item-key. 01 CA IDMS/db-item Refer to CA IDMS Utilities Guide 03 part-no. for information on occurrence descriptors. 01 dbomp-prodstr. 01 idms-prodstr. 01 dbomp-workctr. 01 idms-workctr. 03 work-no. 01 dbomp-routing. 01 idms-routing. 01 owner-1. Refer to CA IDMS Utilities Guide 03 set-1. for information on owner descriptors.

```
01 owner-2.
   03 set-2.
   03 key-2.
procedure division.
   call 'bmpeof' using dbomp-item end-job.
next-item.
   call 'bmpget' using dbomp-item.
   reformat dbomp-item, giving idms-item
   call 'idmsdblu' using idms-item.
  move part-no to key-1.
  move 'item-struct' to set-1.
   move 'where-used' to set-2.
next-structure.
   end-of-chain go to first-route.
   call 'chase' using anlnk nxlnk addnf dbomp-prodstr dbomp-item.
   reformat dbomp-prodstr, giving idms-prodstr
   move part-no to key-2.
   call 'idmsdblu' using idms-prodstr owner-1 owner-2.
   go to next-structure.
first-route.
   move key-1 to item-key.
   move 'mran' to item-pi.
   call 'bmpcall' using dbomp-item.
  move 'item-routing' to set-1.
   move 'work-routing' to set-2.
next-route.
   end-of-chain go to next-item.
   call 'chase' using anlnk nxlnk addnf dbomp-routing dbomp-workctr.
   reformat dbomp-routing, giving idms-routing
   call 'idmsdblu' using idms-routing owner-1 owner-2.
   reformat dbomp-workctr, giving idms-workctr
   call 'idmsdblu' using idms-workctr.
   go to next-route.
```

# Converting DBOMP Load and Maintenance Programs

You must convert all DBOMP load and maintenance programs to CA IDMS/DB before you can run them against the CA IDMS/DB database. Converting these programs involves:

- Inserting the necessary CA IDMS/DB DML control statements to prepare the database for processing
- Replacing all DBOMP calls, process indicators, and associated logic with CA IDMS/DB DML statements and associated logic

#### **Steps for Converting Load and Maintenance Programs**

Follow the eight steps presented below to convert DBOMP Assembler, PL/I, and COBOL load and maintenance programs. To obtain the proper record names and descriptions, set names, area names, and subschema names, consult the dictionary reports produced by the IDMSRPTS utility (see the *CA IDMS Utilities Guide*).

- 1. Remove all program references to work areas and work area prefixes.
- 2. Provide a CA IDMS/DB Communications Block for the program, as shown in the figure following this procedure.
- 3. Allocate space in program variable storage for each CA IDMS/DB record type to be referenced in the converted program. The structure of each record type is described in the data dictionary Subschema Record Description Listing, the SUBREC report generated by the IDMSRPTS utility (see the *CA IDMS Utilities Guide*).
- 4. Issue an @MODE macro (Assembler only).
- 5. BIND the subschema and all record types to be referenced in the program.
- 6. READY those database areas that will be accessed by the program; one READY statement can be issued for all areas, or each area can be READYed explicitly.
- 7. Replace each DBOMP CA\$LL or BMPCALL with an CA IDMS DML statement equivalent to the function requested by the process indicator in the DBOMP work area prefix. Alter the associated logic as necessary to conform with CA IDMS/DB programming requirements. The section following this list of guidelines shows the DBOMP process indicators (and commands) and their equivalent CA IDMS DML statements and associated logic.
- 8. Check the CA IDMS/DB error status after *every* call to CA IDMS/DB (see <u>DBOMP</u> <u>Error Codes With CA IDMS/DB Equivalents</u> (see page 72)).

**Note:** Maintain low-level codes in converted structural maintenance programs. You can incorporate this logic into user programs as a subroutine that is invoked following routines that add records to the CA IDMS/DB database. For an example of this low-level code logic, <u>Sample Application and Procedures</u> (see page 97); you can apply this example to user maintenance programs.

#### Suggested Initial Value Length Field (in bytes) Type \*3 1 8 3 Program name Alphanumeric Program name 9 12 Error-status indicator '1499' Alphanumeric 4 (fullword) 13 16 3 6666 Db-key Binary 17 32 3 Record name Alphanumeric 16 Spaces 33 48 3 Area name Alphanumeric Spaces 49 64 3 Error set name Alphanumeric 16 Spaces 65 80 3 Error record name Alphanumeric 16 Spaces 81 96 Alphanumeric Error area name 16 Spaces 97 196 3 IDBMSCOM array Alphanumeric 100 197 200 Direct db-key Binary 4 (fullword) 6666 201 207 Reserved for system Alphanumeric Spaces 208 Filler 209 212 3 Record occurrence 4 (fullword) 6666 Binary 213 216 DML sequence 4 (fullword) 6666 Binary \* word aligned

#### Communications Block from Step 2 of Conversion

# **DBOMP Process Indicators and Corresponding DML**

Replacing DBOMP process indicators with equivalent CAIDMS DML statements is part of program conversion (see the steps for converting programs). On the following pages, DBOMP process indicators are shown with their equivalent DML statements (and associated logic, where appropriate). DML statements are shown in this order:

- Assembler
- COBOL
- PL/I

#### OPEN

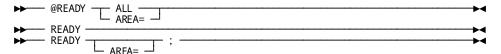

#### **CLOS**

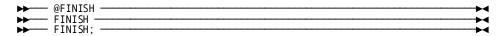

#### **MADD and MCRT**

```
► @STORE REC= STORE STORE STO
```

#### **Associated Logic**

Build record in user work area and move key to required field before STORE.

#### **MDEL and MTAG**

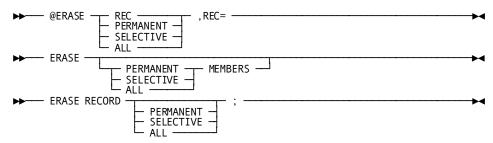

#### **Associated Logic**

For MTAG, insert user logic to accomplish tagging.

#### **CADD**

#### **Associated Logic**

Move parent master record key to program variable storage; FIND CALC parent master record; build 'chain' record; move subordinate master key to program variable storage; FIND CALC subordinate master record; CONNECT subordinate master record to appropriate set; perform low-level code routine; set membership for product-structure relationship is MM.

#### **CADD (Subordinate Master)**

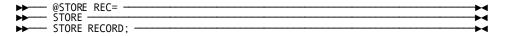

#### **Associated Logic**

Move parent master record key to program variable storage; move subordinate master record key to program variable storage; build 'chain' record in program variable storage; FIND CALC parent master record; FIND CALC subordinate master record; STORE 'chain' record; NOTE: set membership for subordinate master record is assumed MA.

#### **CADD (No Subordinate Master)**

#### **Associated Logic**

Move master record key to program variable storage; build 'chain' record; FIND CALC master record; STORE 'chain' record.

#### **CDLS**

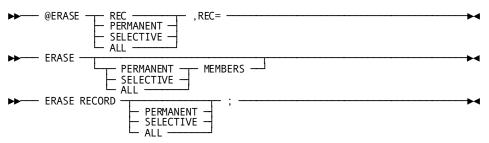

#### **Associated Logic**

Move master record key to program variable storage; FIND CALC master record; OBTAIN NEXT record within set; check error status; loop until record is found or end of set reached; delete found record.

#### **CDLM**

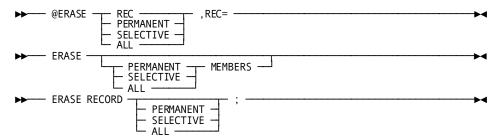

#### **Associated Logic**

Move master record to program variable storage; FIND CALC master record; OBTAIN NEXT record within set; delete 'chain' record; check error status; loop until end of set.

#### **CCSR**

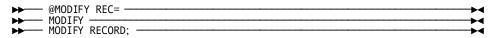

#### **Associated Logic**

Move subordinate master record key to program variable storage; OBTAIN CALC subordinate master record; change subordinate master record key to desired value; MODIFY subordinate master record.

#### **CEQL**

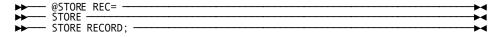

#### **Associated Logic**

Move parent master record key to program variable storage; FIND CALC parent master record; OBTAIN NEXT record within set; move key of obtained record to program variable storage for parent master record; FIND CALC record; STORE retrieved ('chain') record.

#### **CCHG**

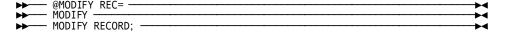

#### **Associated Logic**

Move master record key to program variable storage; FIND CALC master record; MODIFY record as required.

#### **CFIN and CEND**

Have no IDMS equivalents

#### **Associated Logic**

If end of set is desire, FIND OWNER within set.

#### **SADD**

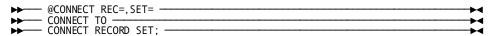

#### **Associated Logic**

Move master record key to program variable storage; FIND CALC master record; OBTAIN NEXT record within set; move subordinate record key to master record key in program variable storage; FIND CALC master record; CONNECT found master record to appropriate set.

#### SDEL

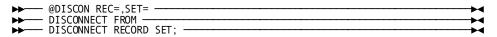

#### **Associated Logic**

FIND CALC record; OBTAIN NEXT record within set; DISCONNECT retrieved record.

#### **CCRT**

See information for CADD

#### MRKY

| ▶► @FIND CALC,REC= —<br>FIND CALC | <br>M  |
|-----------------------------------|--------|
|                                   | 7      |
| ▶ FIND CALC RECORD;               | <br>▶◀ |

#### **MRAN**

#### **MDIR**

#### **MRDR**

#### **MUPD**

```
▶── @MODIFY REC= ── MODIFY — MODIFY — MODIFY RECORD; — MODIFY RECORD; — M
```

#### **MWRT**

Has no CA IDMS/DB equivalent

#### **CDIR**

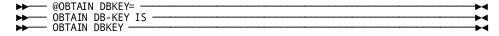

#### **CUPD**

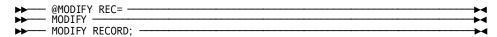

#### **Associated Logic**

OBTAIN record before issuing MODIFY.

#### **CWRT**

Has no CA IDMS/DB equivalent

#### **CMPR and EXPN**

Have no CA IDMS/DB equivalents; addresses are not compressed in CA IDMS/DB

# **DBOMP Commands and Corresponding DML**

Replacing DBOMP commands with equivalent CA IDMS DML statements is part of program conversion (see the previous list of guidelines for conversion). On the following pages DBOMP commands are shown with their equivalent DML statements (and associated logic, where appropriate). DML statements are shown in this order:

- Assembler
- COBOL
- PL/I

#### **CHA\$E BMPCHASE**

See associated logic

#### **Associated Logic**

FIND CALC set owner record; OBTAIN NEXT record (member) within set; check for the end of the set; repeat OBTAIN NEXT and check error status until the end of the set.

#### **GE\$T BMPGET**

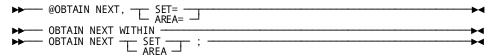

#### **PU\$T BMPPUT**

| ▶ | @MODIFY | REC=                                         |
|---|---------|----------------------------------------------|
|   | MODIFY  |                                              |
|   | MODIFY  | RECORD: ———————————————————————————————————— |

#### ST\$KY BMPSTKY

```
P→ @OBTAIN,REC=,SET=,USING=

DBTAIN WITHIN USING DBTAIN RECORD SET USING;
```

#### **Associated Logic**

Obtains a record in an indexed set using a symbolic key.

#### ST\$DA BMPSTDA

```
P→ @OBTAIN DBKEY=DIRCTKY, REC= OBTAIN DBKEY IS DIRECTKY OBTAIN DBKEY DIRCTKY;
```

#### **Associated Logic**

Record retrieved in physical sequential order by symbolic key. (DIRCTKY)

#### **CA\$LL BMPCALL**

See process indicator equivalents

#### **Commands having no equivalents**

These DBOMP commands have no CA IDMS/DB equivalents:

- BM\$WA
- MSG
- TY\$PE
- MO\$VE
- EQ\$RG
- BM\$DS
- MF\$SQ
- CF\$RT
- FI\$LE
- CGE\$T
- CPU\$T
- BM\$FO

- BMPFO
- EO\$F
- BMPEOF
- BMŚRACN
- BMPRACN
- BM\$OFAD
- BMPOFFAD

# **Sequence of Logic in Converted Programs**

The general sequence of logic in the converted load and maintenance programs should be as follows:

- 1. Read input data or transaction record.
- 2. Format the input data into the CA IDMS/DB record work area. (The COBOL code to accomplish this is generated automatically.)
- 3. Establish necessary currencies.
- 4. Issue the appropriate DML Assembler macro:
  - @STORE— Add a record occurrence to the database.
  - @ERASE— Delete a record occurrence from the database.
  - **@MODIFY** Alter a record key or sequence field.
  - @CONNECT— Add a record occurrence to a set occurrence.
  - **@DISCONNECT** Remove a record occurrence from a set occurrence.
- 5. Check the status code returned by CA IDMS/DB (see <u>DBOMP Error Codes With CA IDMS/DB Equivalents</u> (see page 72)).

**Note:** Check the CAIDMS/DB status after *every* call to CAIDMS/DB to determine whether the requested function was performed. The status codes returned to the program may indicate program errors, or they may be tested by program logic to determine subsequent program action. For more information on status codes and their meanings, see the *CAIDMS DML Reference Guide for COBOL* and the *CAIDMS DML Reference Guide for PL/I*.

# Converting DBOMP Retrieval and Update Programs

The final task in conversion to CA IDMS/DB is converting DBOMP retrieval and update programs.

#### **Steps for Converting Retrieval and Update Programs**

Follow the eight steps presented below to convert DBOMP Assembler, PL/I, and COBOL load and maintenance programs to CA IDMS/DB. To obtain the proper record names and descriptions, set names, area names, and subschema names, consult the data dictionary reports produced by the IDMSRPTS utility (see the *CA IDMS Utilities Guide*).

- 1. Remove all program references to DBOMP file work areas and work area prefixes.
- 2. Provide a CA IDMS/DB Communications Block for the program (see the same step under <u>Converting DBOMP Load and Maintenance Programs</u> (see page 62), in this chapter).
- Allocate space in the CA IDMS/DB program variable storage for each CA IDMS/DB record type to be referenced in the converted program. The structure of each record type is described in the dictionary Subschema Record Description Listing, or SUBREC report.

**Note:** For more information on SUBREC, see IDMSRPTS in the *CA IDMS Utilities Guide*.

- 4. Issue an @MODE macro (Assembler only).
- 5. BIND the subschema and all record types to be referenced in the program.
- 6. READY those database areas that will be accessed by the program; one READY statement can be issued for all areas, or each area can be READYed explicitly.
- 7. Convert each DBOMP command and accompanying process indicator to an equivalent DML command. Alter the program logic associated with the DBOMP command as necessary to conform with CA IDMS/DB programming requirements. Refer to the syntax shown under <a href="Converting DBOMP Load and Maintenance Programs">Converting DBOMP Load and Maintenance Programs</a> (see page 62) for the CA IDMS/DB statements that are equivalent to DBOMP commands save process indicators.
- Check the status code returned by CA IDMS/DB after every call to CA IDMS/DB (see the table under <u>DBOMP Error Codes With CA IDMS/DB Equivalents</u> (see page 72)).

# DBOMP Error Codes With CA IDMS/DB Equivalents

| DBOMP<br>Code | DBOMP P.I. | IDMS<br>Status | IDMS Macro | Meaning             |
|---------------|------------|----------------|------------|---------------------|
| 0400          | Any        | 0308           | Any        | Invalid record type |

| DBOMP<br>Code | DBOMP P.I. | IDMS<br>Status | IDMS Macro    | Meaning                                           |
|---------------|------------|----------------|---------------|---------------------------------------------------|
| 0200          | Addition   | 1211           | @STORE        | No space in area                                  |
| 0008          | File read  | 0326           | @FIND/@OBTAIN | Record not found                                  |
| 0008          | Fileread   | 0302           | @FIND/@OBTAIN | Db-key not within page range for specified record |
| 0004          | Any        | <i>xx</i> 63   | _             | Invalid function                                  |
| 0001          | Addition   | 1205           | @STORE        | Duplicate record                                  |
| 0001          | Deletion   | 0230           | @ERASE        | Record occurrence is owner of nonempty set        |
| END           | CHA\$E     | 0307           | @OBTAIN NEXT, | End of set or area                                |
|               |            |                | SET=          |                                                   |
|               |            |                | AREA=         |                                                   |

# Chapter 6: Using the Transparency as a Bridge to CA IDMS/DB

This section contains the following topics:

Overview (see page 75)
Preparing DBOMP Assembler Programs (see page 75)
Executing DBOMP Assembler Programs (see page 76)
Diagnosing Errors (see page 81)

#### **Overview**

You can use the CAIDMS DBOMP Transparency as a bridge between your existing unconverted DBOMP application program and a database that has been converted from DBOMP to CAIDMS/DB Using the transparency involves these activities:

- Preparing DBOMP programs for processing
- Executing the programs
- Locating and diagnosing program errors that occur during processing

This chapter explains the procedures you use to prepare and execute Assembler programs and for diagnosing errors in bridged Assembler, PL/I, and COBOL programs.

For more information on preparing and executing PL/I programs, see <u>PL/I</u> <u>Considerations</u> (see page 85). For more information on preparing and executing COBOL programs, see <u>COBOL Considerations</u> (see page 91).

## **Preparing DBOMP Assembler Programs**

The amount of preparation necessary to make a DBOMP Assembler program acceptable to the transparency varies based on the functions performed by the program. Before submitting a DBOMP Assembler application program via the transparency, make the following changes:

Remove any MF\$SQ, FI\$LE, or CF\$RT macros from the program. Replace the macros with the IMBSEQ macro.

**Note:** The IMBSEQ macro must appear only once in the program.

Remove any programlogic that depends on RACN support for more than one file (record type). IMBSBRDG ignores program reference to file control records for files other than the one designated in IMBSTAB as using RACN.

- If the program issues any allowable CAIDMS/DB verbs, insert the proper calls to IMBSBRDG (see <u>The Transparency Environment</u> (see page 21)). Use IDMS-REQUEST as the work area file name.
- If any retrieval or update process indicators other than those supported by the transparency are used in the program, replace them with process indicators that are supported (see <a href="Transparency Environment">Transparency Environment</a> (see page 21)).

## **Executing DBOMP Assembler Programs**

Perform these steps to execute a DBOMP Assembler program using the transparency:

- Assemble IMBSTAB by submitting the user customizing parameters to the IMBS macro. (Omit this step and the next step if an existing version of IMBSTAB is compatible with the application program.) The third and fourth steps are required only for sequential processing of DBOMP files.
- 2. Link edit IMBSTAB.
- 3. Assemble the IMBSEQ macro with the IMBSASMB interface macro, specifying the user-defined parameters for the IMBSEQ macro.
- 4. Link edit the IMBSEQ macro.
- 5. Reassemble and link edit the DBOMP application program, including IMBSBRDG, IMBSTAB, IMBSEQ, and IDMS.
  - **Note 1:** IDMS 16.0 supports Z/OS V2R10 as well as z/OS 1.1 and above. However, we will always refer to z/OS in this document.
  - **Note 2:** Programs running under z/OS need only be reassembled if any of the changes detailed above have been made; programs running under Z/VSE must be reassembled whether or not any of these changes have been made, unless the programs exist in the relocatable library.
- 6. Execute the DBOMP application program. The program is now bridged to CA IDMS/DB.

The JCL you use to execute each of these tasks is provided on the following pages.

## Assembling and Executing Under z/OS

#### z/OS/Central Version

The following is the JCL for assembling and executing DBOMP Assembler programs using the transparency, in a z/OS operating system, under the central version.

#### Assemble/Execute DBOMP Assembler Program Using the Transparency (IMBSBRDG) (z/OS)

```
//ASMTABLE
             EXEC ASMA90
//ASM.SYSLIB DD DISP=SHR,DSN=yourHLQ.CAGJSRC
               DD DISP=SHR,DSN=imbs.srclib
//
//ASM.SYSIN DD DISP=SHR,DSN-yourHLQ.CAGJSRC(imbstab)
//LKED.SYSLMOD DD DISP=SHR,DSN=imbs.loadlib(imbstab)
//*
//ASMPROG
               EXEC ASMA90
//ASM.SYSLIB
               DD DISP=SHR, DNS=cfms.srclib
//ASM.SYSIN
               DD *
 DBOMP program statements
  END
//LKED.SYSLMOD DD DISP=SHR,DSN=user.loadlib(pgmname)
//LKED.IDMSLIB DD DISP=SHR,DSN=idms.loadlib
//LKED.IMBSLIB DD DISP=SHR,DSN=imbs.loadlib
  INCLUDE IDMSLIB(IDMS)
  INCLUDE IMBSLIB(IMBSBRDG
  INCLUDE IMBSLIB(imbstab)
  INCLUDE IMBSLIB(IMBSEQ)
/*
//RUNPROG
            EXEC PGM=pgmname
//STEPLIB
              DD DSN=user.loadlib,DISP=SHR
              DD DSN=idms.dba.loadlib,DISP=SHR
              DD DSN=idms.loadlib,DISP=SHR
additional JCL for application program, as required
              DD SYSOUT=A
//SYSOUT
//SYSUDUMP
              DD SYSOUT=A
              DD DSN=idms.sysctl,DISP=SHR
//SYSCTL
//SYSIDMS
              DD *
DMCL=dmcl-name
Other SYSIDMS parameters, as appropriate
program input, as required
```

Include as many STEPLIB DD statements as there are libraries containing program, CA IDMS DBOMP Transparency Transparency, and CA IDMS/DB load modules.

**Note:** If you are going to use the transparency frequently under the central version, consider making IMBSPROC and any applicable subschemas resident. Assemble and link IMBSEQ as described previously and include it on the link edit of the application. For more information on optional SYSIDMS runtime parameters, see the *CA IDMS Common Facilities Guide*.

#### z/OS/Local Mode

To run the same job in local mode, substitute the following statements after the //STEPLIB statement:

```
//STEPLIB
               DD DSN=user.loadlib,DISP=SHR
//
               DD DSN=imbs.loadlib,DISP=SHR
//
               DD DSN=idms.dba.loadlib,DISP=SHR
               DD DSN=idms.loadlib,DISP=SHR
//
//sysjrnl \quad {\tt DD \ DSN=} idms. \ tapejrnl \ , {\tt DISP=(NEW, PASS)} \ ,
                  UNIT=tape
//userdd
               DD DSN=database,DISP=(OLD,PASS)
               DD *
//SYSIDMS
DMCL=dmcl-name
additional SYSIDMS parameters, as appropriate
additional database file assignments, as required
additional JCL for application program, as required
//SYSOUT
               DD SYSOUT=A
//SYSUDUMP
               DD SYSOUT=A
program input, as required
```

#### **Explanation of Variables**

| yourHLQ.CAGJMAC      | Dataset name for CA IDMS/DB macro library                                                        |
|----------------------|--------------------------------------------------------------------------------------------------|
| imbs.srclib          | Dataset name for the transparency or CA IDMS/DB source library containing IMBS customizing macro |
| disk                 | Symbolic device name for disk unit                                                               |
| &.&object.           | Temporary dataset name for IMBSTAB object module                                                 |
| imbs.srclib(imbstab) | Dataset name for user parameters input to IMBS customizing macro                                 |
| idms.dba.loadlib     | Dataset name for the load library containing the DMCL and database name table load modules       |
| idms.loadlib         | Dataset name for the load library containing CA IDMS executable modules                          |
| imbs.loadlib         | Dataset name for the transparency or CA IDMS/DB load library containing transparency modules     |
| imbstab              | Dataset name for link edited output from IMBS macro                                              |
| cfms.maclib          | Dataset name for user macro library                                                              |
| user.loadlib         | Dataset name for load library containing DBOMP application program                               |
| pgmname              | Name of DBOMP application program                                                                |

| dmcl-name     | Name of the CAIDMS DMCL describing the CAIDMS files used by the transparency |
|---------------|------------------------------------------------------------------------------|
| sysjrnl       | DD name for CA IDMS/DB journal file                                          |
| idms.tapejrnl | Dataset name for CA IDMS/DB journal file                                     |
| tape          | Symbolic device name for CA IDMS/DB journal file                             |
| userdb        | DD name for CA IDMS/DB databasefile                                          |
| user.userdb   | Dataset name for CA IDMS/DB database file                                    |
| sysctl        | Dataset name for the SYSCTL file                                             |

CA IDMS DBOMP Transparency database procedure

## Assembling and Executing Under Z/VSE

#### **Z/VSE/Central Version**

The following is the JCL for assembling and executing DBOMP Assembler programs using the transparency, in a Z/VSE operating system, under the central version. Note that you can use either an UPSI statement or a SYSCTL statement to indicate central version.

#### Assemble/Execute DBOMP Assembler Program Using the Transparency (IMBSBRDG) (Z/VSE)

```
// ASSGN SYSPCH,X'281'
// OPTION DECK
    CATALR imbstab
// EXEC ASMA90
user input parameters for IMBS customizing macro
    END
/*
// MTC REW,X'281'
// ASSGN SYSIPT,X'281'
// EXEC MAINT
/*
// OPTION CATAL
    PHASE pgmname
// EXEC ASMA90
program statements
    END
```

```
/*
   INCLUDE IMBSBRDG
   INCLUDE imbstab
   INCLUDE IDMS

// EXEC LNKEDT
/&

// JOB EXECPGM
// UPSI 1

// DLBL SYSIDMS,'#SYSIPT',0,SD

DMCL=dmcl-name
Other SYSIDMS runtime parameters, as appropriate
/*
additional JCL for application program, as required
// EXEC pgmname
program input, as required
/*
```

**Note:** If you are going to use the transparency frequently under the central version, consider making IMBSPROC and any applicable subschemas resident.

#### **Z/VSE/Local Mode**

To run the same job in local mode, substitute the following JCL after the // JOB EXECPGM statement:

```
// ASSGN sys009,X'281'
// ASSGN sys010,X'137'
// DLBL sys010,'database',,DA
// EXTENT sys010,444444,1,76,1776
additional database assignments, as required
additional JCL for application program, as required
// EXEC pgmname
// DLBL SYSIDMS,'#SYSIPT',0,SD
DMCL=dmcl-name
Other SYSIDMS runtime parameters, as appropriate
program input, as required
/*
```

#### **Explanation of Variables**

| pgmname | Name of DBOMP application program                               |
|---------|-----------------------------------------------------------------|
| imbstab | Dataset name for link edited output from IMBS customizing macro |
| sys009  | Logical unit assignment for CA IDMS/DB journal file             |
| 281     | Physical device assignment for CA IDMS/DB journal file          |
| sys010  | Logical unit assignment for CA IDMS/DB database file            |

| 137       | Physical device assignment for CA IDMS/DB database file                      |
|-----------|------------------------------------------------------------------------------|
| database  | Dataset name for CA IDMS/DB database file                                    |
| 444444    | Serial number of disk containing CAIDMS/DB database file                     |
| 76        | Relative track where CA IDMS/DB database file begins                         |
| 1776      | Number of tracks used by CA IDMS/DB database file                            |
| dmcl-name | Name of the CAIDMS DMCL describing the CAIDMS files used by the transparency |

## **Diagnosing Errors**

Since the CAIDMS DBOMP Transparency does not issue diagnostic messages, you must locate and diagnose errors that occur during the execution of a bridged DBOMP program.

**Note:** If the bridge system aborts:

- z/OS issues an SOC2 program check message
- Z/VSE issues a PRIVILEGED OPERATION EXCEPTION message

## What to Look For When Errors Occur During Program Processing

#### **Error-byte Field**

Check the error-byte field in the work area prefix of each file processed by the program. The contents of the error-byte field indicate:

- Whether the error occurred during IMBSBRDG processing
- Which file was being handled at the time the error occurred

If the error-byte field of a work area prefix contains a value other than '0000', the error occurred while that file was being handled by IMBSBRDG.

For more information on error-byte values, see <u>IMBSBRDG program module</u> (see page 48).

#### **CA IDMS/DB Communications Block**

Check the CAIDMS/DB communications block (SSCTRL) in IMBSTAB. If an error occurred during CAIDMS/DB processing, the IDMS Communications Block will contain an error status code other than '0000' and the name of the record last involved in the operation that resulted in the error.

**Note:** For more information on the complete listing of CA IDMS/DB error codes, see the *CA IDMS Messages and Codes Guide*.

#### **Process Indicators**

Check which process indicator in the work area prefix was being handled at the time that the error occurred.

| IMBSBRDG generates this process indicator: | In response to: |
|--------------------------------------------|-----------------|
| MGET                                       | GE\$T           |
| MPUT                                       | PU\$T           |
| STKY                                       | ST\$KY          |
| STDA                                       | ST\$DA          |

#### **Table Generation and Accuracy**

Verify that the IMBSEQ, IMBSCOBL, or IMBSPL1 table has been generated and is accurate if any sequential processing functions are requested by the program.

#### Subschema and DMCL Module

Verify that the subschema name known to CA IDMS/DB is available, and that the DMCL module is available.

#### **IMBS Parameters**

Verify the accuracy of the parameters input to the IMBS customizing macro.

#### What to Look For When Inaccurate Data is Returned

If your program runs successfully but returns inaccurate data to the work area, make sure:

- The CA IDMS/DB subschema record descriptions agree with the DBOMP file descriptions
- The file table in IMBSTAB contains correct file types and pointer displacements
- The CA IDMS/DB files are loaded properly

## Where to Find Values During Debugging

The following table lists the registers that point to the location of transparency components containing values pertinent to the debugging process.

| Register | Points to:                                                                                                    |
|----------|----------------------------------------------------------------------------------------------------|
| R5       | IMBSTAB                                                                                                    |
| R6       | Active work area prefix                                                                                                    |
| R7       | Active file and file table in IMBSTAB                                                                                                    |
| R8       | Active record name                                                                                                    |
| R11      | CA IDMS/DB logical record buffer in IMBSTAB                                                                                                    |
| R12      | Beginning of active IMBSBRDG routine                                                                                                    |
| R14      | Instruction following a branch to FORCEDMP; important only when the message program check SOC2 (z/OS) or PRIVILEGED OPERATION EXCEPTION (Z/VSE) has been issued |

## Appendix A: PL/I Considerations

This section contains the following topics:

Overview (see page 85)

<u>Transparency Support For DBOMP PL/I Commands</u> (see page 85)

IMBSPL1 Interface Macro (see page 87)

DBOMP PL/I Program Preparation and Execution (see page 88)

### **Overview**

This appendix provides you with additional information necessary to use DBOMP PL/I programs with CA IDMS DBOMP Transparency.

Except as noted here, CA IDMS DBOMP Transparency bridges DBOMP PL/I programs in the same manner it bridges DBOMP Assembler programs.

The topics covered in this appendix are:

- CA IDMS DBOMP Transparency support of DBOMP PL/I commands
- IMBSPL1 interface macro
- DBOMP PL/I program preparation and execution

## Transparency Support For DBOMP PL/I Commands

The transparency's support of DBOMP PL/I commands parallels that of DBOMP Assembler macros. The following table shows DBOMP PL/I commands and their interpretation by the CA IDMS DBOMP Transparency.

**Note:** See IBM DBOMP documentation for the syntax for these commands.

| DBOMP PL/I command | CA IDMS DBOMP Transparency interpretation of command                                                                                                    |
|--------------------|----------------------------------------------------------------------------------------------------|
| OP\$EN             | The first call to OP\$EN causes IMBSBRDG to open the entire CA IDMS/DB database and prepare it for processing: BINDs are issued for the run unit and all record types described in the subschema, and database areas are READYed. The transparency returns the file control record for the file for which RACN has been specified in IMBSTAB. Subsequent calls to OP\$EN are ignored once the database has been opened. |

| DBOMP PL/I command | CA IDMS DBOMP Transparency interpretation of command                                                                                                    |
|--------------------|----------------------------------------------------------------------------------------------------|
| CLO\$E             | The first call to CLO\$E causes IMBSBRDG to close all areas in the CA IDMS/DB database by issuing a FINISH command. Subsequent calls to CLO\$E are ignored once the database has been closed. If any command other than CLO\$E is issued after the first CLO\$E, the transparency automatically reopens the CA IDMS/DB database and processes the command; a subsequent CLOSE causes the transparency to close the database again.                                                                                               |
| CA\$LL             | The work area prefix for the named file is passed to IMBSBRDG, which interprets the process indicator contained in the work area prefix and performs the requested function. See Chapter 3, "The Transparency Environment" for those process indicators supported by the transparency.                                                                                                    |
| GE\$T              | IMBSBRDG retrieves the first record in the named file and returns it to the work area. Subsequent calls to GE\$T using the same file cause IMBSBRDG to retrieve records in logical sequential order from that point if the record type is not indexed. When an end-of-file condition is detected, control is passed to the routine specified for the file in the EO\$F command (discussed below).                                                                                                    |
| EO\$F              | IMBSBRDG handles EO\$F in the same manner as does DBOMP, but obtains the necessary file information from the module generated by the IMBSPL1 interface macro (see below) rather than from the module generated by the DBOMP PL\$BM macro. A call to EO\$F must specify the end-of-file routines in the same sequence as the corresponding files are entered in the IMBSPL1 macro.                                                                                                    |
| ST\$KY             | IMBSBRDG retrieves a record by the key specified in the work area prefix for the named file and returns the record to the work area. The currency for the file is set at the retrieved record. Subsequent GE\$T commands for the file retrieve records in logical sequential order from that point if the record type is not indexed. Note that the transparency support of logical sequential processing assumes the use of an index.                                                                                           |
| ST\$DA             | IMBSBRDG retrieves a record by the disk address specified in the work area prefix for the named file and returns the record to the work area. The currency for the file is set at the retrieved record. Subsequent GE\$T commands for the file retrieve records in logical sequential order from that point if the record type is indexed, or in physical sequential order from that point if the record type is not indexed. Note that the transparency's support of logical sequential processing assumes the use of indexing. |

| DBOMP PL/I command | CA IDMS DBOMP Transparency interpretation of command                                                                                                    |
|--------------------|----------------------------------------------------------------------------------------------------|
| PU\$T              | IMBSBRDG writes back to the CAIDMS/DB database the last record retrieved by a GE\$T command. Chain address fields (pointers) are not updated or written back to the database.                                                                          |
| CHASE              | The transparency supports this command unconditionally. Programs that request only the CHASE function need not be modified before interfacing with the bridge, and should be linked with the PL\$CH macro as indicated in IBM DBOMP documentation.     |
| BM\$OFAD           | The transparency does not support this command. If a call to BM\$OFAD is encountered by the bridge, no action takes place and control returns to the calling program.                                                                                  |
| BM\$FO             | The transparency does not support this command. If a BM\$FO command is encountered, an unresolved external reference results in the link edit map.                                                                                                    |
| BM\$RACN           | The transparency does not support this command. If a BM\$RACN command is encountered, no action takes place and control returns to the calling program. The transparency's maintenance of RACN in PL/I programs is the same as for Assembler programs. |

## **IMBSPL1** Interface Macro

The IMBSPL1 interface macro replaces the DBOMP PL\$BM macro. This Assembler macro generates tables containing the information necessary to establish communication between the DBOMP PL/I program and IMBSBRDG. Also incorporated in these tables is the information required to support the sequential processing requested by calls to GE\$T, PU\$T, ST\$KY, and ST\$DA.

#### **Syntax**

#### IMBSPL1 macro

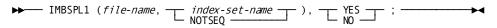

#### **Parameters**

#### IMBSPL1

A required constant that identifies the macro; you can code it anywhere after column 1.

#### file-name

The seven-character name of the DBOMP master file as specified in the program work area. You must enter the routines named in the EO\$F command in the same order as you enter the corresponding file names in the IMBSPL1 macro. This ensures that the address of the proper routine is passed to IMBSBRDG when the end of a file named in a GE\$T command is reached. One *file-name* entry must be present for each DBOMP file that is processed.

#### index-set-name/NOTSEQ

The name of the index set to be used for logical sequential processing; specify NOTSEQ if the file is not to be processed in logical sequential order. One *index-set-name*/NOTSEQ entry must be present for each *file-name* entry.

#### YES/NO

The compiler option indicator; specified as follows:

- YES if the optimizing compiler is used and IMBSPL1 is not identified as an assembler entry
- NO if the D- or F-level compiler is used

**Note:** It is recommended that you name every file on the DBOMP database in one execution of the IMBSPL1 macro so that this macro does not need to be assembled and link edited more than once.

#### Assembling and Linking IMBSPL1

To assemble and link-edit IMBSPL1, you must use SMP/E (Z/OS) or MSHP (Z/VSE).

**Note:** For more information on using SMP/E and MSHP, see the *CA IDMS Installation*— *Z/OS* or the *CA IDMS Installation*— *Z/VSE*.

## DBOMP PL/I Program Preparation and Execution

The guidelines for preparing a DBOMP PL/I program and executing it using the transparency parallel those detailed for DBOMP Assembler programs in <u>Using the Transparency as a Bridge to CAIDMS/DB</u> (see page 75).

#### Preparing the PL/I Program

- Remove the PL\$BM macro.
- Remove those DBOMP PL/I commands that are not supported by CAIDMS DBOMP Transparency and modify associated programlogic as necessary.
- Modify the PL/I logic as necessary to conform with CA IDMS DBOMP Transparency specifications for sequential processing and RACN processing.
- If the program issues any of the allowable CAIDMS DML statements, insert the following call to IMBSBRDG, making sure that the CAIDMS DML statement argument is available in program variable storage (see <a href="https://example.com/The Transparency\_Environment">The Transparency\_Environment</a> (see page 21)):

```
call ca$ll (argument_name, 'end.')
```

■ If any retrieval or update process indicators except for those supported by CA IDMS DBOMP Transparency (see <u>The Transparency Environment</u> (see page 21)) are used in the program, replace them with those that are supported.

#### **Executing the Program**

- Assemble and link edits IMBSTAB if a version compatible with the application does not exist in the load library.
- Recompile and link edit the DBOMP PL/I program, including IMBSBRDG, IMBSTAB, IMBSPL1, and CA IDMS/DB. This step assumes that IMBSPL1 has been assembled and link edited as discussed above.

**Note:** You do not need to recompile programs that run under Z/OS unless any of the changes listed above have been made; you must, however, recompile programs that run under Z/VSE whether or not any of these changes have been made, unless the programs exist in the relocatable library.

■ Submit the DBOMP PL/I program for execution.

## **Appendix B: COBOL Considerations**

This section contains the following topics:

Overview (see page 91)

<u>Transparency Support For DBOMP COBOL Commands</u> (see page 91)

IMBSCOBL Interface Macro (see page 93)

<u>DBOMP COBOL Program Preparation and Execution</u> (see page 94)

### **Overview**

This appendix provides you with additional information necessary to interface DBOMP COBOL programs with CAIDMS DBOMP Transparency.

Except as noted in this appendix, CA IDMS DBOMP Transparency bridges DBOMP COBOL programs in the same manner as it bridges DBOMP Assembler programs.

The topics covered in this appendix are:

- CA IDMS DBOMP Transparency support of DBOMP COBOL commands
- IMBSCOBL interface macro
- DBOMP COBOL program preparation and execution

## Transparency Support For DBOMP COBOL Commands

The transparency's support for DBOMP COBOL commands parallels its support for DBOMP Assembler macros. The following tables hows DBOMP COBOL commands and their interpretation by the transparency.

**Note:** See IBM DBOMP documentation for the syntax for these commands.

| DBOMP PL/I command | CA IDMS DBOMP Transparency interpretation of command                                                                                                    |
|--------------------|----------------------------------------------------------------------------------------------------|
| BMPOPEN            | The first call to BMPOPEN causes IMBSBRDG to open the entire CA IDMS/DB database and prepare it for processing: BINDs are issued for the run unit and all record types described in the subschema, and database areas are READYed. The transparency returns the file control record for the file for which RACN has been specified in IMBSTAB. Subsequent calls to BMPOPEN are ignored once the database has been opened. |

| DBOMP PL/I command | CA IDMS DBOMP Transparency interpretation of command                                                                                                    |
|--------------------|----------------------------------------------------------------------------------------------------|
| BMPCLOSE           | The first call to BMPCLOSE causes IMBSBRDG to close all areas in the CA IDMS/DB database by issuing a FINISH command. Subsequent calls to BMPCLOSE are ignored once the database has been closed. If any command other than BMPCLOSE is issued after the first BMPCLOSE, the transparency automatically reopens the CA IDMS/DB database and processes the command; a subsequent BMPCLOSE causes the transparency to close the database again.                                                                            |
| BMPCALL            | The work area prefix for the named file is passed to IMBSBRDG, which interprets the process indicator contained in the work area prefix and performs the requested function. For information on process indicators that are supported by the transparency, see Chapter 3, "The Transparency Environment".                                                                                                    |
| BMPGET             | IMBSBRDG retrieves the first record in the named file and returns it to the work area. Subsequent calls to BMPGET using the same file cause IMBSBRDG to retrieve records in logical sequential order from that point if the record type is indexed, or in physical sequential order from that point if the record type is not indexed. When an end-of-file condition is detected, control passes to the routine specified for the file in the BMPEOF command (discussed below).                                          |
| BMPEOF             | IMBSBRDG handles BMPEOF in the same manner as does DBOMP, but obtains the necessary file information from the module generated by the DBOMP CB\$BM macro. A call to BMPEOF must specify the end-of-file routines in the same sequence as the corresponding files are entered in the IMBSCOBL macro.                                                                                                    |
| BMPSTKY            | IMBSBRDG retrieves a record by the key specified in the work area prefix for the named file and returns the record to the work area. The currency for the file is set at the retrieved record. Subsequent BMPGET commands for the file retrieve records in logical sequential order from that point if the record type is indexed, or in physical sequential order from that point if the record type is not indexed. Note that the transparency's support of logical sequential processing assumes the use of indexing. |

| DBOMP PL/I command | CA IDMS DBOMP Transparency interpretation of command                                                                                                    |
|--------------------|----------------------------------------------------------------------------------------------------|
| BMPSTDA            | IMBSBRDG retrieves a record by the disk address specified in the work area prefix for the named file and returns the record to the work area. The currency for the file is set at the retrieved record. Subsequent BMPGET commands for the file retrieve records in logical sequential order from that point if the record type is indexed, or in physical sequential order from that point if the record type is not indexed. Note that the transparency's support of logical sequential processing assumes the use of indexing. |
| BMPPUT             | IMBSBRDG writes back to the CAIDMS/DB database the last record retrieved by a BMPGET command. Chain address fields (pointers) are not updated or written back to the database.                                                                                                    |
| CHASE              | The transparency supports this command unconditionally. Programs that request only the CHASE function need not be modified before interfacing with the bridge, and should be linked with the CB\$CH macro as indicated in IBM DBOMP documentation.                                                                                                    |
| BMPOFFAD           | The transparency does not support this command. If a call to BMPOFFAD is encountered by the bridge, no action takes place and control returns to the calling program.                                                                                                    |
| BMPFO              | The transparency does not support this command. If a BMPFO statement is encountered, an unresolved external reference results in the link edit map.                                                                                                    |
| BMPRACN            | The transparency does not support this command. If a BMPRACN command is encountered, no action takes place and control returns to the calling program. The transparency's maintenance of RACN in COBOL programs is the same as for Assembler programs.                                                                                                    |

## **IMBSCOBL Interface Macro**

The IMBSCOBL interface macro replaces the DBOMP CB\$BM macro. This Assembler macro generates tables containing the information necessary to establish communication between the DBOMP COBOL program and IMBSBRDG. Also incorporated in these tables is the information required to support sequential processing requested by calls to BMPGET, BMPPUT, BMPSTKY, and BMPSTDA.

#### **Syntax**

#### **IMBSCOBL** macro

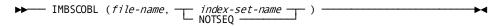

#### **Parameters**

#### **IMBSCOBL**

A required constant that identifies the macro; it can be coded anywhere after column 1.

#### file-name

The seven-character name of the DBOMP master file as specified in the program work area. You must enter the routines named in the BMPEOF command in the same order as you enter the corresponding file names in the IMBSCOBL macro. This ensures that the address of the proper routine is passed to IMBSBRDG when the end of a file named in a BMPGET command is reached. One *file-name* entry must be present for every DBOMP file that is processed.

#### index-set-name/NOTSEQ

The name of the index set to be used for logical sequential processing; specify NOTSEQ if the file is not to be processed in logical sequential order. One *index-set-name*/NOTSEQ entry must be present for each *file-name* entry.

**Note:** It is recommended that you name every file on the DBOMP database in one execution of the IMBSCOBL macro so that this macro does not need to be assembled and link edited more than once.

#### Assembling and Linking IMBSCOBL

To assemble and link-edit IMBSCOBL, you must use SMP/E (Z/OS) or MSHP (Z/VSE).

**Note:** For more information on using SMP/E and MSHP, see the *CA IDMS Installation*—*Z/OS* or the *CA IDMS Installation*—*Z/VSE*.

## **DBOMP COBOL Program Preparation and Execution**

The guidelines for preparing and executing a DBOMP COBOL program using the transparency parallel those detailed for DBOMP Assembler programs in <u>Using the Transparency as a Bridge to CA IDMS/DB</u> (see page 75).

#### **Preparing the COBOL Program**

- Remove the CB\$BM macro.
- Remove DBOMP COBOL commands that are not supported by CA IDMS DBOMP Transparency, and modify associated program logic as necessary.
- Modify the COBOL logic as necessary to conform with CA IDMS DBOMP
   Transparency specifications for sequential processing and RACN processing.
- If the programissues any of the allowable CAIDMS DML statements, insert the following call to IMBSBRDG, making sure that the CAIDMS DML statement argument is available in working storage (see <u>The Transparency Environment</u> (see page 21)):
  - call 'bmpcall' using argument-name.
- If any retrieval or update process indicators except for those supported by CA IDMS DBOMP Transparency (see <u>The Transparency Environment</u> (see page 21)) are used in the program, replace them with those that are supported.

#### **Executing the Program**

- Assemble and link editIMBSTAB if a version compatible with the application does not exist in the load library.
- Recompile and link edit the DBOMP COBOL program, including IMBSBRDG, IMBSTAB, IMBSCOBL, and CA IDMS/DB. This step assumes that IMBSCOBL has been assembled and link edited as discussed above.
  - **Note:** You do not need to recompile programs that run under Z/OS unless any of the changes listed above have been made; you must, however, recompile programs that run under Z/VSE whether or not any of these changes have been made, unless the programs exist in the relocatable library.
- Submit the DBOMP COBOL program for execution.

## Appendix C: Sample Application and Procedures

This section contains the following topics:

Overview (see page 97)

IMBSBILL Sample Application (see page 97)

IMBSMJ01 Sample JCL for z/OS (see page 99)

IMBSMJ02 Sample JCL for z/OS (see page 100)

### **Overview**

This appendix contains the following sample application and JCL for z/OS:

- IMBSBILL sample application—Illustrates the sequence and structure of database access procedures necessary to perform standard bill-of-materials functions against a CA IDMS/DB manufacturing database. IMBSBILL is written in ANS COBOL and issues CAIDMS/DB COBOL Data Manipulation Language statements requesting database services.
- IMBSMJ01 sample JCL for z/OS—IMBSMJ01 is a collection of EXEC statements which you can use as a reference when you convert a DBOMP database to a CA IDMS/DB database.
- IMBSMJ02 sample JCL for z/OS—IMBSMJ02 is a collection of EXEC statements which you can use as a reference when you execute DBOMP applications using the transparency.

## **IMBSBILL Sample Application**

#### **IMBSBILL Functions**

IMBSBILL serves two purposes:

- To aid in the conversion of DBOMP load, maintenance, and retrieval/update programs to CA IDMS/DB
- To serve as a prototype for the development of systems oriented to the manufacturing environment

#### **Record Types Referenced by IMBSBILL**

IMBSBILL references these CA IDMS/DB record types:

- ITEM-MASTER
- PROD-STRUCTURE
- WORK-CENTER
- ROUTINGS

IMBSBILL retrieves, modifies, adds, and deletes occurrences of each of these record types. It demonstrates single-level, indented, and summarized explosion and implosion, and performs a serial retrieval of occurrences of the ITEM-MASTER record type. IMBSBILL also contains the CA IDMS/DB logic necessary to implement RACN, low-level coding, and chain counts.

#### **Database Accessed by IMBSBILL**

The design for the sample database accessed by IMBSBILL is shown in the following figure.

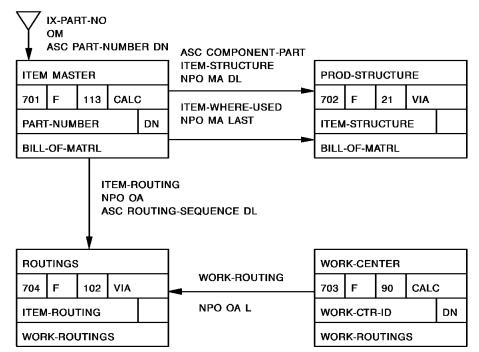

#### **IMBSBILL Flow of Logic**

The general flow of logic in IMBSBILL is as follows:

- 1. BIND the run unit and all record types
- 2. Read a transaction
- 3. Branch to the routine indicated by the transaction code
- 4. Access the CA IDMS/DB database using the appropriate DML commands
- 5. Display the results of the transaction on the printer
- 6. Repeat the above steps until all transactions have been processed

#### **IMBSBILL Code**

The following is the code for IMBSBILL.

- IMBSBILL The program described here
- IMBSCHM The schema IMBSBILL uses
- IMBDMCL The DMC IMBSBILL uses
- IMBSUBS The subschema IMBSBILL uses

## IMBSMJ01 Sample JCL for z/OS

#### **Explanation of Statements in IMBSMJ01**

Each EXEC statement in IMBSMJ01 is a job step. The steps are described in the following table.

| EXEC statement | What happens                                                                  |
|----------------|-------------------------------------------------------------------------------|
| IDMSCHEM       | Compiles the sample schema, IMBSSCHM                                          |
| IDMSDMCL       | Processes the sample DMCL module, IMBSDMCL                                    |
| LINKDMCL       | Link edits the assembled output from the DMCL processor                       |
| SUBSCHEM       | Compiles the sample subschema, IMBSSUBS, and punches load module              |
| LINKSUB        | Link edits IMBSSUBS                                                           |
| DMLC           | Submits the sample COBOL source program, IMBSBILL, to the CAIDMS DML compiler |
| СОВ            | Compiles the output from DMLC                                                 |

| EXEC statement | What happens                                                 |
|----------------|--------------------------------------------------------------|
| LINKCOB        | Link edits the compiled COBOL program                        |
| IDMSRPTS       | Prints reports from the data dictionary                      |
| INITSAMP       | Initializes the sample database                              |
| EXECPGM        | Executes the sample CA IDMS/DB application program, IMBSBILL |

**Note:** Be sure to modify the parameters in the EXECPGM step to suityour installation requirements.

## IMBSMJ02 Sample JCL for z/OS

#### **Explanation of Statements in IMBSMJ02**

Each EXEC statement in IMBSMJ02 is a job step. The steps are described in the following table.

| EXEC statement | What happens                                                                                                    |
|----------------|----------------------------------------------------------------------------------------------------|
| ASMCBDG        | Assembles IMBSTAB                                                                                                    |
| LINKCBDG       | Link edits IMBSTAB                                                                                                    |
| ASMCOBL        | Assembles IMBSCOBL interface                                                                                          |
| LINKCOBL       | Link edits IMBSCOBL module                                                                                            |
| DMLC           | Submits sample COBOL DBOMP source program, IMBSDBMP, to the CA IDMS DML compiler                                      |
| СОВ            | Compiles output from DMLC                                                                                             |
| LINKCOB        | Link edits IMBSDBMP                                                                                                   |
| EXECPGM        | Executes the sample DBOMP application program, IMBSDBMP, using the CA IDMS/DBOMP Transparency bridge program IMBSBRDG |

**Note:** Be sure to modify the parameters in the EXECPGM step to suityour installation requirements.

# Appendix D: Setting Up CA IDMS/DBOMP Transparency Under z/OS

This section contains the following topics:

Overview (see page 101)
Customizing and Executing IMBSMJ01 and IMBSMJ02 (see page 102)

## **Overview**

#### **Object Modules**

The following table lists the object modules placed into the CA IDMS/DB object library during the install.

| Module   | Description        |
|----------|--------------------|
| IMBSPROC | Database procedure |
| IMBSBRDG | Bridge program     |

#### **Source Modules**

The following table lists the source modules placed into the CA IDMS/DB source library during the install.

| Module   | Description                                               |
|----------|-----------------------------------------------------------|
| IMBSMJ02 | JCL for IMBSMJ02 procedure                                |
| IMBS     | Customizing macro                                         |
| IMBSASMB | IMBS Assembler interface macro                            |
| IMBSBILL | Sample CA IDMS/DB COBOL manufacturing application program |
| IMBSBRDG | Assembler source code for IMBSBRDG object module          |
| IMBSCOBL | CA IDMS/DBOMP Transparency COBOLinterface macro           |
| IMBSDBMP | Sample COBOL DBOMP program (to be bridged)                |
| IMBSDMCL | Sample DMCL description module                            |

| Module   | Description                                          |
|----------|------------------------------------------------------|
| IMBSEQ   | CA IDMS/DBOMP Transparency Assembler interface macro |
| IMBSINP1 | Sample input to IMBSBILL                             |
| IMBSINP2 | Sample input to IMBSDBMP                             |
| IMBSPL1  | CA IDMS/DBOMP Transparency PL/I interface macro      |
| IMBSPROC | Source code for database procedure object module     |
| IMBSMJ01 | JCL for IMBSMJ01 procedure                           |
| IMBSSCHM | Sample CA IDMS/DB schema description                 |
| IMBSSUBS | Sample CA IDMS/DB subschema description              |
| IMBSTAB  | Sample input to IMBS customizing macro               |

#### **Load Modules**

The following table lists the load modules placed in the CA IDMS/DB load library during the install.

| Module   | Description        |
|----------|--------------------|
| IMBSBRDG | Bridge program     |
| IMBSPROC | Database procedure |

## Customizing and Executing IMBSMJ01 and IMBSMJ02

The JCL is shown in the IMBSMJ01 and IMBSMJ02 procedures as they exist in the source library.

Source library member IMBSMJ01 contains a procedure that compiles the schema, DMCL, and subschema for the sample database. It then initializes the database and runs the sample DML program, IMBSBILL.

Member IMBSMJ02 compiles a sample DBOMP program, IMBSDBMP, and CA IDMS/DBOMP Transparency, which uses the same database as was set up by IMBSMJ01.

## **Explanation of EXEC Statements in IMBSMJ01 Procedure**

The IMBSMJ01 procedure uses the 15 EXEC statements described in the following table.

| EXEC statement | What happens                                                                  |
|----------------|-------------------------------------------------------------------------------|
| IDMSCHEM       | Compiles the sample schema, IMBSSCHM                                          |
| IDMSDMCL       | Processes the sample DMCL module, IMBSDMCL and punches the load module        |
| LINKDMCL       | Link edits the assembled output from the DMCL processor                       |
| SUBSCHEM       | Compiles the sample subschema, IMBSSUBS                                       |
| LINKSUB        | Link edits IMBSSUBS                                                           |
| DMLC           | Submits the sample COBOL source program, IMBSBILL, to the CAIDMS DML compiler |
| СОВ            | Compiles the output from DMLC                                                 |
| LINKCOB        | Link edits the compiled COBOL program                                         |
| IDMSRPTS       | Prints reports from the data dictionary                                       |
| INITSAMP       | Initializes the sample database                                               |
| EXECPGM        | Executes the sample CA IDMS/DB application program, IMBSBILL                  |

**Note:** You must modify the parameters in the EXEC IMBSMJ01 statement (the last EXEC statement in the procedure) to suityour installation requirements. For more information, see <u>Customizing IMBSMJ01</u> (see page 103).

## **Customizing IMBSMJ01**

You must modify the defaults shown in the EXEC IMBSMJ01 statement (the last JCL statement) in the IMBSMJ01 procedure. The following JCL shows the exec IMBSMJ01. Change the items shown in italics to suit your installation requirements.

## IMBSMJ01 (z/OS)

| //SAMPLE | EXEC | IMBSMJ01                           |
|----------|------|------------------------------------|
| //       |      | PRT='SYSOUT=A',                    |
| //       |      | UNIT= <i>disk</i> ,                |
| //       |      | LIB=' <i>imbs.loadlib</i> ',       |
| //       |      | <pre>IDMSLIB='idms.loadlib',</pre> |
| //       |      | COBLIB='coblib',                   |
| //       |      | COBSTEP='cob.steplib',             |
| //       |      | PGSIZE=2496,                       |
| //       |      | DISP=CATLG,                        |
| //       |      | BASE=' <i>data.direct</i> ',       |
| //       |      | <pre>IMBSBILL='imbs013',</pre>     |
| //       |      | IMBSWORK=' <i>IMBSWORK</i> ',      |
| //       |      | <pre>SRCLIB='imbs.srclib',</pre>   |
| //       |      | IDMSSRC='yourHLQ.CAGJMAC',         |
| //       |      | VOL='VOL=SER=nnnnnn,'              |
| //       |      | SYSCTLDS='idms.sysctl',            |
| //       |      | <pre>IDMSDMCL='cvdmcl',</pre>      |
| //       |      | MSGDD='dcmsg',                     |
| //       |      | <pre>MSGDSN='idms.ddldcmsg',</pre> |
| //       |      | DDLDD=' <i>sysddl</i> ',           |
| //       |      | DDLDSN='idms.sysddl',              |
| //       |      | DICTNAME='appldict',               |
|          |      |                                    |

| Parameter    | Description                                                                                                    |
|--------------|----------------------------------------------------------------------------------------------------|
| disk         | Symbolic device name for data dictionary and database files                                                                                                    |
| imbs.loadlib | Dataset name of CA IDMS/DBOMP Transparency load library if a load library was allocated in optional ALLOC step of INSTALL procedure; or dataset name of CA IDMS load library if CA IDMS DBOMP Transparency load library was not allocated |
| idms.loadlib | Dataset name of CA IDMS load library                                                                                                    |
| coblib       | Dataset name of COBOL library                                                                                                    |
| cob.steplib  | Dataset name of COBOL step library                                                                                                    |
| data.direct  | Dataset name of data dictionary; may be a sample or user directory                                                                                                    |
| IMBSBILL     | Dataset name of sample CA IDMS database file                                                                                                    |
| IMBSWORK     | Dataset name of sample CA IDMS database file                                                                                                    |

| Parameter       | Description                                                                                                    |
|-----------------|----------------------------------------------------------------------------------------------------|
| imbs.srclib     | Dataset name of CAIDMS DBOMP Transparency source library if a source library was allocated in optional ALLOC step of INSTALL procedure; or dataset name of CAIDMS source library if CAIDMS DBOMP Transparency source library was not allocated |
| yourHLQ.CAGJMAC | Dataset name of CA IDMS macro library                                                                                                    |
| nnnnn           | Volume serial number of disk where data dictionary and sample CA IDMS database files are stored                                                                                                    |
| idms.sysctl     | Dataset name of IDMS SYSCTL file for running CV                                                                                                    |
| cvdmcl          | Name of the DMCL that IDMS uses, for CV or local                                                                                                    |
| dcmsg           | The ddname or IDMS message area                                                                                                    |
| idms.ddldcmsg   | Dataset name of the IDMS message area, for CV and local jobs                                                                                                    |
| ddldd           | The ddname of the IDMS dictionary                                                                                                    |
| idms.sysddl     | Dataset name of the IDMS dictionary                                                                                                    |
| appldict        | Dictionary to be used                                                                                                    |

## **Explanation of EXEC Statements in IMBSMJ02 Procedure**

The IMBSMJ02 procedure uses the eight EXEC statements described in the following table.

| EXEC statement | What happens                                                                                                    |
|----------------|----------------------------------------------------------------------------------------------------|
| ASMCBDG        | Assembles IMBSTAB                                                                                                    |
| LINKCBDG       | Link edits IMBSTAB                                                                                                    |
| ASMCOBL        | Assembles IMBSCOBL interface                                                                                          |
| LINKCOBL       | Link edits IMBSCOBL module                                                                                            |
| DMLC           | Submits sample COBOL DBOMP source program, IMBSDBMP, to the CA IDMS DML compiler                                      |
| СОВ            | Compiles output from DMLC                                                                                             |
| LINKCOB        | Link edits IMBSDBMP                                                                                                   |
| EXECPGM        | Executes the sample DBOMP application program, IMBSDBMP, using the CA IDMS/DBOMP Transparency bridge program IMBSBRDG |

**Note:** You must modify the parameters in the EXEC IMBSMJ02 statement (the last EXEC statement in the procedure) to suit your installation requirements. For more information, see <u>Customizing IMBSMJ02</u> (see page 106).

## **Customizing IMBSMJ02**

You must modify the defaults shown in the EXEC IMBSMJ02 statement (the last JCL statement) in the IMBSMJ02 procedure. The following JCL shows the exec IMBSMJ02. Change the items shown in italics to suit your installation requirements.

#### IMBSMJ02 (z/OS)

| //SAMPLE | EXEC | IMBSMJ02                           |
|----------|------|------------------------------------|
| //       |      | PRT='SYSOUT=A',                    |
| //       |      | UNIT= <i>disk</i> ,                |
| //       |      | LIB=' <i>imbs.loadlib</i> ',       |
| //       |      | <pre>IDMSLIB='idms.loadlib',</pre> |
| //       |      | IDMSSRC='yourHLQ.CAGJMAC',         |
| //       |      | COBLIB='coblib',                   |
| //       |      | COBSTEP='cob.steplib',             |
| //       |      | BASE=' <i>data.direct</i> ',       |
| //       |      | <pre>IMBSBILL='imbs013',</pre>     |
| //       |      | IMBSWORK=' <i>IMBSWORK</i> ',      |
| //       |      | <pre>SRCLIB='imbs.srclib',</pre>   |
|          |      |                                    |

| Parameter           | Description                                                                                                    |
|---------------------|----------------------------------------------------------------------------------------------------|
| disk                | Symbolic device name for data dictionary and database files                                                                                                    |
| imbs.loadlib        | Dataset name of CAIDMS/DBOMP Transparency load library if a load library was allocated in optional ALLOC step of INSTALL procedure; or dataset name of CAIDMS load library if CAIDMS DBOMP Transparency load library was not allocated |
| idms.loadlib        | Dataset name of CA IDMS load library                                                                                                    |
| yourHLQ.CAGJM<br>AC | Dataset name of CA IDMS macro library                                                                                                    |
| coblib              | Dataset name of COBOL library                                                                                                    |
| cob.steplib         | Dataset name of COBOL step library                                                                                                    |
| data.direct         | Dataset name of data dictionary; may be a sample or user directory                                                                                                    |
| IMBSBILL            | Dataset name of sample CA IDMS database file                                                                                                    |
| IMBSWORK            | Dataset name of sample CA IDMS database file                                                                                                    |

| Parameter   | Description                                                                                                    |
|-------------|----------------------------------------------------------------------------------------------------|
| imbs.srclib | Dataset name of CA IDMS DBOMP Transparency source library if a source library was allocated in optional ALLOC step of INSTALL procedure; or dataset name of CA IDMS source library if CA IDMS/DB source library was not allocated |

## Executing IMBSMJ01 and IMBSMJ02

After you tailor the IMBSMJ01 and IMBSMJ02 procedures to your installation requirements, you can submit them together as a job.

# Appendix E: Setting Up CA IDMS DBOMP Transparency under Z/VSE

This section contains the following topics:

<u>Customizing and Executing IMBSVJ01 and IMBSVJ02</u> (see page 109)
<u>Running IMBSVJ01</u> (see page 111)
<u>Running IMBSVJ02</u> (see page 111)

## Customizing and Executing IMBSVJ01 and IMBSVJ02

The JCL is shown in the IMBSVJ01 and IMBSVJ02 procedures as they exist in the source library.

Source library member IMBSVJ01 contains a procedure that compiles the schema, DMCL, and subschema for the sample database. It then initializes the database and runs the sample DML program, IMBSBILL.

Member IMBSVJ02 compiles a sample DBOMP program, IMBSDBMP, and the components needed to run it through CA IDMS DBOMP Transparency, which uses the same database as was set up by IMBSVJ01.

### **Explanation of EXEC Statements in IMBSVJ01 Procedure**

The IMBSVJ01 procedure uses the EXEC statements described in the following table.

| EXEC statement | What happens                                                                                   |
|----------------|------------------------------------------------------------------------------------------------|
| IDMSCHEM       | Compiles the sample schema, IMBSSCHM                                                           |
| IDMSDMCL       | Compiles the sample and punches DMCL module, IMBSDMCL                                          |
| LNKEDT         | Link edits sample DMCL module, IMBSDMCL                                                        |
| IDMSUBSC       | Compiles the sample and punches subschema, IMBSSUBS                                            |
| ASSEMBLY       | Assembles IMBSSUBS                                                                             |
| LNKEDT         | Link edits IMBSSUBS                                                                            |
| IDMSDMLC       | Submits the sample COBOL program, IMBSBILL, to the CA IDMS Data Manipulation Language compiler |
| FCOBOL         | Submits IMBSBILL to the COBOL compiler                                                         |

| EXEC statement | What happens                            |  |
|----------------|-----------------------------------------|--|
| LNKEDT         | Link edits IMBSBILL                     |  |
| IDMSRPTS       | Prints all dictionary/directory reports |  |
| IDMSBCF        | Initializes the sample database         |  |
| IMBSBILL       | Executes the sample program, IMBSBILL   |  |

## **Explanation of EXEC Statements in IMBSVJ02 Procedure**

The IMBSVJ02 procedure uses the eight EXEC statements described in the following table.

| EXEC statement | What happens                                                                                 |
|----------------|----------------------------------------------------------------------------------------------|
| ASSEMBLY       | Assembles the IMBS customizing macro                                                         |
| MAINT          | Catalogs IMBSTAB to relocatable library                                                      |
| ASSEMBLY       | Assembles the IMBSCOBL macro                                                                 |
| MAINT          | Catalogs assembled IMBSCOBL to relocatable library                                           |
| IDMSDMLC       | Submits the sample COBOL DBOMP program, IMBSDBMP, to the Data Manipulation Language compiler |
| FCOBOL         | Submits IMBSDBMP to the COBOL compiler                                                       |
| LNKEDT         | Link edits IMBSDBMP                                                                          |
| DEMOPROG       | Executes the sample DBOMP program, IMBSDBMP, against CA IDMS DBOMP Transparency              |

#### Modules placed in the relocatable library

 $The following table lists the modules \ placed in the \ relocatable library during installation.$ 

| Module   | Description        |  |
|----------|--------------------|--|
| IMBSBRDG | Bridge program     |  |
| IMBSPROC | Database procedure |  |

#### Modules placed in the source statement library

The following table lists the modules placed in the source statement library during installation.

| Module   | Description                                                 |
|----------|-------------------------------------------------------------|
| IMBS     | Customizing macro                                           |
| IMBSASMB | Interface module (Assembler)                                |
| IMBSBILL | Sample CA IDMS/DB COBOL manufacturing application program   |
| IMBSBRDG | Assembler source code for IMBSBRDG object module            |
| IMBSCOBL | CA IDMS DBOMP Transparency COBOLinterface macro (Assembler) |
| IMBSDBMP | Sample COBOL DBOMP program to be bridged                    |
| IMBSDMCL | Sample DMCL description module                              |
| IMBSEQ   | Interface module (Assembler)                                |
| IMBSINP1 | Sample input to IMBSBILL                                    |
| IMBSINP2 | Sample input to IMBSDBMP                                    |
| IMBSPL1  | CA IDMS DBOMP Transparency interface macro (PL/I)           |
| IMBSPROC | Source code for database procedure object module            |
| IMBSSCHM | Sample CA IDMS/DB schema description                        |
| IMBSSUBS | Sample CA IDMS/DB subschema description                     |
| IMBSTAB  | Sample input to IMBS customizing macro                      |

## Running IMBSVJ01

Run IMBSVJ01, which executes a CA IDMS/DB manufacturing application, using test data provided on the installation media and cataloged in the source statement library.

## **Running IMBSVJ02**

Run IMBSVJ02, which executes a DBOMP program with the CA IDMS DBOMP Transparency bridge, using test data provided on the installation media and cataloged in the source statement library.

The JCL in IMBSVJ01 and IMBSVJ02 must first be edited so that the dataset names are correct for your site.

## Index

| CMPR * 24                                                                                                    | C                                                   | CLOS • 25                              |
|----------------------------------------------------------------------------------------------------|-----------------------------------------------------|----------------------------------------|
| *83,87 IMBSPL1 *87 CA IDMS DBOMP Transparency, using, *75, 76, 81, 83 DBOMP Assembler program, executing, *76 DBOMP Assembler program, preparing, *75 debugging process, values *83 debugging techniques, *81 errors, diagnosing in bridged programs, *81 JCL, *76 CA IDMS/DB, system conversion to, *60, 62, 64, 69, 72 CA IDMS/DB Communications Block, *62 data conversion *60 DBOMP commands, with equivalent CA IDMS/DB DML statements, *69 DBOMP load and maintenance program conversion, *72 DBOMP process indicators, with equivalent CA IDMS/DB, system conversion to, *59  DBOMP macros, *23, 24 BMSDS *24 BMSWA * 24 EQSRG *24 MGS *24 MGS *24 MGS *24 MGS *24 MSS*24 DBOMP process indicators *24, 25, 26, 27, 29 @ACCEPT *26 @COMMIT * 26 @ROULBAK * 26 arguments, building *27 arguments, table of * 27                                                                                                    |                                                     | CMPR • 24                              |
| IMBSPL1 • 87 CA IDMS DBOMP Transparency, using, • 75, 76, 81, 83  DBOMP Assembler program, executing, • 76 DBOMP Assembler program, preparing, • 75 debugging process, values • 83 debugging techniques, • 81 errors, diagnosing in bridged programs, • 81 JCL, • 76 CA IDMS/DB, system conversion to, • 60, 62, 64, 69, 72 CA IDMS/DB Communications Block, • 62 data conversion • 60 DBOMP commands, with equivalent CA IDMS/DB DML statements, • 69 DBOMP load and maintenance program conversion, • 72 DBOMP process indicators, with equivalent CA IDMS/DB DML statements • 64 retrieval and update program conversion, • 72 CA IDMS/DB, system conversion to, • 59  DBOMP macros, • 23, 24 BMSDS • 24 BMSDS • 24 BMSDS • 24 MMSS • 24 MMSS • 24 MMDS • 24 MMPD • 24 MMPD • 24 MMPD • 24 MMPD • 24 MMPD • 24 MMPD • 24 MMPD • 24 MMPD • 24 MMPD • 24 MOV • 25 Supported by the transparency • 25 OPEN • 25 Supported by the transparency • 24, 25  II  MMSSTAB, customized bridge module • 36 assembly and linkage, • 36 IMBSTAB, customized bridge module • 36 assembly and linkage, • 36 IMBSTAB, customized bridge module • 40, 46, 76, 81 dummy record, CA IDMS/DB, • 46 integration into bridge program, • 46                                                                                                    |                                                     | CRDR • 24                              |
| CA IDMS DBOMP Transparency, using, * 75, 76, 81, 83  DBOMP Assembler program, executing, * 76  DBOMP Assembler program, preparing, * 75 debugging process, values * 83 debugging techniques, * 81 errors, diagnosing in bridged programs, * 81 JCL, * 76  CA IDMS/DB, system conversion to, * 60, 62, 64, 69, 72  CA IDMS/DB Communications Block, * 62 data conversion • 60  DBOMP commands, with equivalent CA IDMS/DB DML statements, * 69  DBOMP process indicators, with equivalent CA IDMS/DB DML statements, * 69  DBOMP process indicators, with equivalent CA IDMS/DB, system conversion, * 72  CA IDMS/DB, system conversion to, * 59  DBOMP macros, * 23, 24 BMSVB • 24 BMSWB • 24 EQSRG • 24 MOSVE • 24 MOSVE • 24 M    |                                                     | CUPD • 24                              |
| BBOMP Assembler program, executing, • 76 DBOMP Assembler program, preparing, • 75 debugging process, values • 83 debugging techniques, • 81 errors, diagnosing in bridged programs, • 81 JCL, • 76 CA IDMS/DB, system conversion to, • 60, 62, 64, 69, 72 CA IDMS/DB Communications Block, • 62 data conversion • 60 DBOMP commands, with equivalent CA IDMS/DB DML statements, • 69 DBOMP load and maintenance program conversion, • 72 DBOMP process indicators, with equivalent CA IDMS/DB DML statements • 64 retrieval and update program conversion, • 72 CA IDMS/DB, system conversion to, • 59  DBOMP macros, • 23, 24 BMSDS • 24 BMSDS • 24 MGS • 24 MOSVE • 24 not supported by the transparency • 23 processed independently of the transparency • 23 processed independently of the transparency • 23 PMSCEPT • 26 @BIND PROC • 26 @BIND PROC • 26 @BIND PROC • 26 @COMMIT • 26 @ROLLBAK • 26 arguments, building • 27 arguments, table of • 27  MRAN • 24 MRDR • 24 MRDR • 24 MRXY • 24 MRDR • 24 MRDR • 24 MRXY • 24 MRDR • 24 MRDR • 24 MRDR • 24 MRDR • 24 MRDR • 24 MRDR • 24 MRDR • 24 MRDR • 24 MRDR • 24 MRDR • 24 MRDR • 24 MRDR • 24 MRDR • 24 MRDR • 24 MRDR • 24 MRDR • 24 MRDR • 24 MRDR • 24 MRDR • 24 MRDR • 24 MRDR • 24 MRDR • 24 MRDR • 24 MRDR • 24 MRDR • 24 MRDR • 24 MRDR • 24 MRDR • 24 MRXY • 24 MRDR • 24 MRDR • 24 M    |                                                     | EXPN • 25                              |
| DBOMP Assembler program, executing, • 76 DBOMP Assembler program, preparing, • 75 debugging process, values • 83 debugging process, values • 83 debugging techniques, • 81 errors, diagnosing in bridged programs, • 81 JCL, • 76 CA IDMS/DB, system conversion to, • 60, 62, 64, 69, 72 CA IDMS/DB, system conversion to, • 60 DBOMP commands, with equivalent CA IDMS/DB DBOMP load and maintenance program conversion, • 72 DBOMP process indicators, with equivalent CA IDMS/DB, system conversion to, • 59 DBOMP macros, • 23, 24 BMSDS • 24 BMSWS • 24 EQ\$RG • 24 MOSVE • 24 not supported by the transparency • 23 processed independently of the transparency • 23 processed independently of the transparency • 23 processed indicators • 24, 25, 26, 27, 29 @ACCEPT • 26 @BIND PROC • 26 @COMMIT • 26 @ROLLBAK • 26 arguments, building • 27 arguments, table of • 27  MRDR • 24 MMRX • 24 MMRY • 24 MMRY • 24 MRRY • 24 MRRY • 24 MRRY • 24 MRRY • 24 MRRY • 24 MRRY • 24 MRRY • 24 MRRY • 24 MRRY • 24 MRRY • 24 MRRY • 24 MRRY •    |                                                     | MDIR • 24                              |
| DBOMP Assembler program, preparing, • 75 debugging process, values • 83 debugging techniques, • 81 errors, diagnosing in bridged programs, • 81 JCL • 76 CAI DMS/DB, system conversion to, • 60, 62, 64, 69, 72 CA IDMS/DB Communications Block, • 62 data conversion • 60 DBOMP commands, with equivalent CA IDMS/DB DML statements, • 69 DBOMP load and maintenance program conversion, • 72 DBOMP process indicators, with equivalent CA IDMS/DB DML statements • 64 retrieval and update program conversion to, • 59  DBOMP macros, • 23, 24 BM\$WA • 24 EQ\$R6 • 24 MO\$VE • 24 not supported by the transparency • 24, 25  IDMS, system conversion to • 59 IMBS, user-coded customizing macro, • 30, 31, 33, 35, 39, 40 control statement • 31 delimiter statement, • 33 IMBSIAB, error messages • 39 MNOTES, IMBSTAB • 39 pointer/set relationship statement, • 33 IMBSBRDG program module, • 15, 17, 48, 49, 51, 55 CALC, • 17 command conversion, • 49 DIRECT, • 17 moving data, • 51 record conversion, • 51 retrieval processing, • 15 values, returned to the calling program, • 51 VIA, • 17 IMBSEQ macro, • 55 sequential file table, • 55 IMBSTAB, customized bridge module • 36 assembly and linkage, • 36 IMBSTAB, customized bridge module, • 40, 46, 76, 81 dummy record, CA IDMS/DB, • 46 integration into bridge program, • 46                                                                                                    |                                                     | MRAN ● 24                              |
| debugging process, values • 83 debugging techniques, • 81 errors, diagnosing in bridged programs, • 81 JCL, • 76 CA IDMS/DB, system conversion to, • 60, 62, 64, 69, 72 CA IDMS/DB Communications Block, • 62 data conversion • 60 DBOMP commands, with equivalent CA IDMS/DB DML statements, • 69 DBOMP load and maintenance program conversion, • 72 DBOMP process indicators, with equivalent CA IDMS/DB DML statements • 64 retrieval and update program conversion, • 72 CA IDMS/DB, system conversion to, • 59  DBOMP macros, • 23, 24 BM\$DS • 24 BM\$DS • 24 BM\$DS • 24 MOSVE • 24 not supported by the transparency • 24, 25  I  IDMS, system conversion to • 59 IMBS, user-coded customizing macro, • 30, 31, 33, 35, 39, 40 control statement, • 35 file/record type description statement, • 33 IMBSTAB, error messages • 39 MNOTES, IMBSTAB • 39 pointer/set relationship statement, • 35 set identification statement, • 33 IMBSBRDG program module, • 15, 17, 48, 49, 51, 55 CALC, • 17 command conversion, • 49 DIRECT, • 17 moving data, • 51 retrieval processing, • 15 update processing, • 15 values, returned to the calling program, • 51 VIA, • 17 IMBSEQ macro, • 55 sequential file table, • 55 IMBSTAB, customized bridge module • 36 assembly and linkage, • 36 IMBSTAB, customized bridge module, • 40, 46, 76, 81 dummy record, CA IDMS/DB, • 46 integration into bridge program, • 46                                                                                                    |                                                     | MRDR • 24                              |
| debugging techniques, • 81 errors, diagnosing in bridged programs, • 81 JCL, • 76 CA IDMS/DB, system conversion to, • 60, 62, 64, 69, 72 CA IDMS/DB Communications Block, • 62 data conversion • 60 DBOMP commands, with equivalent CA IDMS/DB DML statements, • 69 DBOMP load and maintenance program conversion, • 72 DBOMP process indicators, with equivalent CA IDMS/DB DML statements • 64 retrieval and update program conversion, • 72 CA IDMS/DB, system conversion to, • 59  D DBOMP macros, • 23, 24 BM\$DS • 24 BM\$MA • 24 EQ\$RG • 24 MO\$VE • 24 not supported by the transparency • 24, 25  I IDMS, system conversion to • 59 IMBS, user-coded customizing macro, • 30, 31, 33, 35, 39, 40 control statement • 31 delimiter statement, • 33 IMBSTAB, error messages • 39 MNOTES, IMBSTAB • 39 pointer/set relationship statement, • 33 IMBSSRDG program module, • 15, 17, 48, 49, 51, 55 CALC, • 17 moving data, • 51 record conversion, • 51 retrieval processing, • 15 values, returned to the calling program, • 51 VIA, • 17 IMBSEQ macro, • 55 sequential file table, • 55 IMBSTAB, customized bridge module • 36 assembly and linkage, • 36 IMBSTAB, customized bridge module, • 40, 46, 76, 81 dummy record, CA IDMS/DB, • 46 integration into bridge program, • 46                                                                                                    |                                                     | MRKY • 24                              |
| errors, diagnosing in bridged programs, • 81 JCL • 76 CAI DMS/DB, system conversion to, • 60, 62, 64, 69, 72 CAI DMS/DB Communications Block, • 62 data conversion • 60 DBOMP commands, with equivalent CA IDMS/DB DML statements, • 69 DBOMP load and maintenance program conversion, • 72 DBOMP process indicators, with equivalent CA IDMS/DB DML statements • 64 retrieval and update program conversion, • 72 CAI DMS/DB, system conversion to, • 59  DBOMP macros, • 23, 24 BM\$DS • 24 BM\$WA • 24 EQ\$R6 • 24 MOSVE • 24 MOSVE • |                                                     | MUPD ● 24                              |
| JCL, • 76 A IDMS/DB, system conversion to, • 60, 62, 64, 69, 72 CA IDMS/DB Communications Block, • 62 data conversion • 60 DBOMP commands, with equivalent CA IDMS/DB DML statements, • 69 DBOMP load and maintenance program conversion, • 72 DBOMP process indicators, with equivalent CA IDMS/DB DML statements • 64 retrieval and update program conversion, • 72 CA IDMS/DB., system conversion to, • 59  DBOMP macros, • 23, 24 BM\$DS • 24 BM\$MA • 24 EQ\$R6 • 24 MGS • 24 MGS • 24 MGS • 24 MGS • 24 MOSVE • 24 not supported by the transparency • 23 processed independently of the transparency • 23 processed independently of the transparency • 24 TYSPE • 24 DBOMP process indicators • 24, 25, 26, 27, 29 @ACCEPT • 26 @BIND PROC • 26 @COMMIT • 26 @ROLLBAK • 26 arguments, building • 27 arguments, table of • 27                                                                                                    |                                                     | not supported by the transparency • 25 |
| CA IDMS/DB, system conversion to, • 60, 62, 64, 69, 72  CA IDMS/DB Communications Block, • 62 data conversion • 60  DBOMP commands, with equivalent CA IDMS/DB DML statements, • 69  DBOMP load and maintenance program conversion, • 72  DBOMP process indicators, with equivalent CA IDMS/DB DML statements • 64 retrieval and update program conversion, • 72  CA IDMS/DB DML statements • 64 retrieval and update program conversion, • 72  CA IDMS/DB, system conversion to, • 59  DBOMP macros, • 23, 24  BMSDS • 24  BMSWA • 24  EQ\$RG • 24  MO\$VE • 24  not supported by the transparency • 23  processed independently of the transparency • 24  TY\$PE • 24  DBOMP process indicators • 24, 25, 26, 27, 29  @ACCEPT • 26  @BIND PROC • 26  @COMMIT • 26  @ROLLBAK • 26  arguments, building • 27  arguments, table of • 27                                                                                                    |                                                     | OPEN • 25                              |
| IDMS, by the conversion of the conversion of the    |                                                     | supported by the transparency • 24, 25 |
| CA IDMS/DB Communications Block, • 62 data conversion • 60 DBOMP commands, with equivalent CA IDMS/DB DML statements, • 69 DBOMP load and maintenance program conversion, • 72 DBOMP process indicators, with equivalent CA IDMS/DB DML statements • 64 retrieval and update program conversion, • 72 CA IDMS/DB., system conversion to, • 59  DBOMP macros, • 23, 24 BM\$USE • 24 BM\$WA • 24 EQ\$RG • 24 MG\$ • 24 MO\$VE • 24 not supported by the transparency • 24 TY\$PE • 24 DBOMP process indicators • 24, 25, 26, 27, 29 @ACCEPT • 26 @BIND PROC • 26 @ROULBAK • 26 arguments, building • 27 arguments, table of • 27  BIND SUBSEANCE PROC • 26 GROULBAK • 26 arguments, table of • 27  IDMS, system conversion to • 59 IMBS, user-coded customizing macro, • 30, 31, 33, 35, 39, 40 control statement • 31 delimiter statement, • 33 IMBSTAB, user or messages • 39 MNOTES, IMBSTAB, • 39 pointer/set relationship statement, • 33 IMBSBRDG program module, • 15, 17, 48, 49, 51, 55 CALC, • 17 command conversion, • 49 DIRECT, • 17 moving data, • 51 record conversion, • 51 retrieval processing, • 15 values, returned to the calling program, • 51 VIA, • 17 IMBSEQ macro, • 55 sequential file table, • 55 IMBSTAB, customized bridge module • 36 assembly and linkage, • 36 IMBSTAB, customized bridge module, • 40, 46, 76, 81 dummy record, CA IDMS/DB, • 46 integration into bridge program, • 46                                                                                                    | CA IDMS/DB, system conversion to, • 60, 62, 64, 69, | ī                                      |
| data conversion • 60 DBOMP commands, with equivalent CA IDMS/DB DML statements, • 69 DBOMP load and maintenance program conversion, • 72 DBOMP process indicators, with equivalent CA IDMS/DB DML statements • 64 IDMS/DB DML statements • 64 IDMS/DB, system conversion, • 72 CA IDMS/DB, system conversion to, • 59  DBOMP macros, • 23, 24 BMSDS • 24 BMSWA • 24 EQSRG • 24 MOSVE • 24 not supported by the transparency • 23 processed independently of the transparency • 24 TYSPE • 24 DBOMP process indicators • 24, 25, 26, 27, 29 @ACCEPT • 26 @BIND PROC • 26 @COMMIT • 26 @ROLLBAK • 26 arguments, building • 27 arguments, table of • 27  IMMS, user-coded customizing macro, • 30, 31, 33, 35, 39, 40 control statement • 31 delimiter statement, • 35 file/record type description statement, • 33 IMBSTAB, error messages • 39 MNOTES, IMBSTAB • 39 pointer/set relationship statement, • 35 set identification statement, • 35 Set identification statement, • 35 Set identification statement, • 35 IMBSBRDG program module, • 15, 17, 48, 49, 51, 55 CALC, • 17 command conversion, • 49 DIRECT, • 17 moving data, • 51 record conversion, • 51 values, returned to the calling program, • 51 VIA, • 17 IMBSEQ macro, • 55 sequential file table, • 55 IMBSTAB, customized bridge module • 36 assembly and linkage, • 36 IMBSTAB, customized bridge module, • 40, 46, 76, 81 dummy record, CA IDMS/DB, • 46 integration into bridge program, • 46                                                                                                    |                                                     | 1                                      |
| DBOMP commands, with equivalent CA IDMS/DB DBOMP load and maintenance program conversion, • 72 DBOMP process indicators, with equivalent CA IDMS/DB DML statements • 64 retrieval and update program conversion, • 72 CA IDMS/DB., system conversion to, • 59  DBOMP macros, • 23, 24 BM\$DS • 24 BM\$MA • 24 EQ\$RG • 24 MGS • 24 MO\$VE • 24 not supported by the transparency • 23 processed independently of the transparency • 24 TY\$PE • 24 DBOMP process indicators • 24, 25, 26, 27, 29 @ACCEPT • 26 @BIND PROC • 26 @COMMIT • 26 @ROLLBAK • 26 arguments, building • 27 arguments, table of • 27  IMBS user-coded customizing macro, • 30, 31, 33, 35, 39, 40 control statement • 31 delimiter statement, • 35 file/record type description statement, • 33 IMBSBTAB, error messages • 39 MNOTES, IMBSTAB, • 39 pointer/set relationship statement, • 33 IMBSBRDG program module, • 15, 17, 48, 49, 51, 55 CALC, • 17 command conversion, • 49 DIRECT, • 17 moving data, • 51 record conversion, • 51 retrieval processing, • 15 update processing, • 15 update processing, • 15 VIA, • 17 IMBSEQ macro, • 55 sequential file table, • 55 IMBSTAB, customized bridge module • 36 assembly and linkage, • 36 IMBSTAB, customized bridge module, • 40, 46, 76, 81 dummy record, CA IDMS/DB, • 46 integration into bridge program, • 46                                                                                                    | CA IDMS/DB Communications Block, • 62               | IDMS system conversion to • 59         |
| DBOMP commands, with equivalent CA IDMS/DB DBOMP load and maintenance program conversion, • 72 DBOMP process indicators, with equivalent CA IDMS/DB DML statements • 64 retrieval and update program conversion, • 72 CA IDMS/DB., system conversion to, • 59  DBOMP macros, • 23, 24 BMSDS • 24 BMSMA • 24 EQ\$RG • 24 MGS • 24 MO\$VE • 24 not supported by the transparency • 23 processed independently of the transparency • 24 TY\$PE • 24 DBOMP process indicators • 24, 25, 26, 27, 29 @ACCEPT • 26 @BIND PROC • 26 @COMMIT • 26 @ROLLBAK • 26 arguments, building • 27 arguments, table of • 27  35, 39, 40 control statement • 31 delimiter statement, • 35 file/record type description statement, • 33 IMBSTAB, error messages • 39 MNOTES, IMBSTAB, • 39 pointer/set relationship statement, • 35 set identification statement, • 35 Set identification statement, • 35 IMBSBRDG program module, • 15, 17, 48, 49, 51, 55 CALC, • 17 command conversion, • 49 DIRECT, • 17 moving data, • 51 record conversion, • 51 retrieval processing, • 15 values, returned to the calling program, • 51 VIA, • 17 IMBSEQ macro, • 55 sequential file table, • 55 IMBSTAB, customized bridge module • 36 assembly and linkage, • 36 IMBSTAB, customized bridge module, • 40, 46, 76, 81 dummy record, CA IDMS/DB, • 46 integration into bridge program, • 46                                                                                                    |                                                     |                                        |
| DMM statements, • 69 DBOMP load and maintenance program conversion, • 72 DBOMP process indicators, with equivalent CA IDMS/DB DML statements • 64 retrieval and update program conversion, • 72 CA IDMS/DB., system conversion to, • 59  D  D  DBOMP macros, • 23, 24 BM\$DS • 24 BM\$WA • 24 EQ\$RG • 24 MO\$VE • 24 not supported by the transparency • 24 TY\$PE • 24 DBOMP process indicators • 24, 25, 26, 27, 29 @ACCEPT • 26 @BIND PROC • 26 @COMMIT • 26 @ROLLBAK • 26 arguments, building • 27 arguments, building • 27 arguments, table of • 27  Control statement • 31 delimiter statement, • 35 file/record type description statement, • 33 IMBSBRD input statements • 31 IMBSTAB, error messages • 39 MNOTES, IMBSTAB • 39 pointer/set relationship statement, • 35 set identification statement, • 35 IMBSBRDG program module, • 15, 17, 48, 49, 51, 55 CALC, • 17 command conversion, • 49 DIRECT, • 17 moving data, • 51 record conversion, • 51 retrieval processing, • 15 update processing, • 15 values, returned to the calling program, • 51 VIA, • 17 IMBSEQ macro, • 55 sequential file table, • 55 IMBSTAB, customized bridge module • 36 assembly and linkage, • 36 IMBSTAB, customized bridge module, • 40, 46, 76, 81 dummy record, CA IDMS/DB, • 46 integration into bridge program, • 46                                                                                                    |                                                     |                                        |
| delimiter statement, • 35 file/record type description statement, • 33 IMBSTAB, error messages • 39 MNOTES, IMBSTAB, error messages • 39 MNOTES, IMBSTAB, error messages • 39 MNOTES, IMBSTAB • 39 pointer/set relationship statement, • 33 IMBSBRDG program module, • 15, 17, 48, 49, 51, 55 CALC, • 17 command conversion, • 49 DIRECT, • 17 moving data, • 51 record conversion, • 33 IMBSBRDG program module, • 15, 17, 48, 49, 51, 55 CALC, • 17 command conversion, • 49 DIRECT, • 17 moving data, • 51 record conversion, • 51 retrieval processing, • 15 update processing, • 15 values, returned to the calling program, • 51 VIA, • 17 IMBSEQ macro, • 55 sequential file table, • 55 IMBSTAB, customized bridge module • 36 assembly and linkage, • 36 IMBSTAB, customized bridge module, • 40, 46, 76, all dummy record, CA IDMS/DB, • 46 integration into bridge program, • 46                                                                                                    |                                                     |                                        |
| Conversion, • 72  DBOMP process indicators, with equivalent CA IDMS/DB DML statements • 64 retrieval and update program conversion, • 72  CA IDMS/DB., system conversion to, • 59  DBOMP macros, • 23, 24  BM\$OS • 24  BM\$WA • 24  EQ\$RG • 24  MO\$VE • 24  not supported by the transparency • 24  TY\$PE • 24  DBOMP process indicators • 24, 25, 26, 27, 29  @ACCEPT • 26  @BIND PROC • 26  @COMMIT • 26  @ROLLBAK • 26  arguments, building • 27  arguments, table of • 27  File/record type description statement, • 33  IMBS input statements • 31  IMBSTAB, error messages • 39  MNOTES, IMBSTAB • 39  pointer/set relationship statement, • 35  set identification statement, • 35  SMBSRDG program module, • 15, 17, 48, 49, 51, 55  CALC, • 17  command conversion, • 49  DIRECT, • 17  moving data, • 51  record conversion, • 51  retrieval processing, • 15  values, returned to the calling program, • 51  VIA, • 17  IMBSEQ macro, • 55  sequential file table, • 55  IMBSTAB, customized bridge module • 36  assembly and linkage, • 36  IMBSTAB, customized bridge module, • 40, 46, 76,  81  dummy record, CA IDMS/DB, • 46  integration into bridge program, • 46                                                                                                    |                                                     |                                        |
| IDMS/DB DML statements • 64 retrieval and update program conversion, • 72 CA IDMS/DB., system conversion to, • 59  DBOMP macros, • 23, 24 BM\$D\$ • 24 BM\$WA • 24 EQ\$RG • 24 MO\$VE • 24 not supported by the transparency • 23 processed independently of the transparency • 24 TY\$PE • 24 DBOMP process indicators • 24, 25, 26, 27, 29 @ACCEPT • 26 @BIND PROC • 26 @COMMIT • 26 @ROLLBAK • 26 arguments, building • 27 arguments, table of • 27  IMBS input statements • 31 IMBSTAB, error messages • 39 MNOTES, IMBSTAB • 39 pointer/set relationship statement, • 35 set identification statement, • 35 Set identification statement, • 33 IMBSBRDG program module, • 15, 17, 48, 49, 51, 55 CALC, • 17 command conversion, • 49 DIRECT, • 17 moving data, • 51 record conversion, • 51 record conversion, • 51 retrieval processing, • 15 update processing, • 15 values, returned to the calling program, • 51 VIA, • 17 IMBSEQ macro, • 55 sequential file table, • 55 IMBSTAB, customized bridge module • 36 assembly and linkage, • 36 IMBSTAB, customized bridge module, • 40, 46, 76, 81 dummy record, CA IDMS/DB, • 46 integration into bridge program, • 46                                                                                                    |                                                     | •                                      |
| IDMS/DB DML statements • 64 retrieval and update program conversion, • 72 CA IDMS/DB., system conversion to, • 59  DBOMP macros, • 23, 24 BM\$D\$ • 24 BM\$WA • 24 EQ\$RG • 24 MO\$VE • 24 not supported by the transparency • 24 TY\$PE • 24  DBOMP process indicators • 24, 25, 26, 27, 29 @ACCEPT • 26 @BIND PROC • 26 @COMMIT • 26 @ROLLBAK • 26 arguments, building • 27 arguments, table of • 27  IMBSTAB, error messages • 39 MNOTES, IMBSTAB • 39 pointer/set relationship statement, • 35 set identification statement, • 33 IMBSBRDG program module, • 15, 17, 48, 49, 51, 55 CALC, • 17 command conversion, • 49 DIRECT, • 17 moving data, • 51 record conversion, • 51 retrieval processing, • 15 update processing, • 15 values, returned to the calling program, • 51 VIA, • 17 IMBSEQ macro, • 55 sequential file table, • 55 IMBSTAB, customized bridge module • 36 assembly and linkage, • 36 IMBSTAB, customized bridge module, • 40, 46, 76, 81 dummy record, CA IDMS/DB, • 46 integration into bridge program, • 46                                                                                                    |                                                     |                                        |
| MNOTES, IMBSTAB • 39 pointer/set relationship statement, • 35 set identification statement, • 35 set identification statement, • 33 IMBSBRDG program module, • 15, 17, 48, 49, 51, 55 CALC, • 17 command conversion, • 49 DIRECT, • 17 moving data, • 51 record conversion, • 51 retrieval processing, • 15 update processing, • 15 values, returned to the calling program, • 51 VIA, • 17 IMBSEQ macro, • 55 sequential file table, • 55 IMBSTAB, customized bridge module • 36 assembly and linkage, • 36 IMBSTAB, customized bridge module, • 40, 46, 76, 81 arguments, building • 27 arguments, table of • 27  MNOTES, IMBSTAB • 39 pointer/set relationship statement, • 35 set identification statement, • 35 set identification statement, • 35 set identification statement, • 35 set identification statement, • 35 set identification statement, • 36 IMBSTAB, elso IMBSTAB, elso IMBSTAB, customized bridge module • 36 assembly and linkage, • 36 IMBSTAB, customized bridge module, • 40, 46, 76, 81 dummy record, CA IDMS/DB, • 46 integration into bridge program, • 46                                                                                                    | •                                                   | •                                      |
| pointer/set relationship statement, • 35 set identification statement, • 35 set identification statement, • 33 IMBSBRDG program module, • 15, 17, 48, 49, 51, 55 CALC, • 17 command conversion, • 49 DIRECT, • 17 moving data, • 51 record conversion, • 51 retrieval processing, • 15 update processing, • 15 values, returned to the calling program, • 51 VIA, • 17 IMBSEQ macro, • 55 sequential file table, • 55 IMBSTAB, customized bridge module • 36 assembly and linkage, • 36 IMBSTAB, customized bridge module, • 40, 46, 76, 81 dummy record, CA IDMS/DB, • 46 integration into bridge program, • 46                                                                                                    | · · · · · · · · · · · · · · · · · · ·               |                                        |
| set identification statement, • 33  IMBSBRDG program module, • 15, 17, 48, 49, 51, 55  CALC, • 17  command conversion, • 49  DIRECT, • 17  moving data, • 51  record conversion, • 51  retrieval processing, • 15  update processing, • 15  values, returned to the calling program, • 51  VIA, • 17  IMBSEQ macro, • 55  sequential file table, • 55  IMBSTAB, customized bridge module • 36  assembly and linkage, • 36  IMBSTAB, customized bridge module, • 40, 46, 76,  81  dummy record, CA IDMS/DB, • 46  integration into bridge program, • 46                                                                                                    | CA IDMS/DB., system conversion to, • 59             |                                        |
| DBOMP macros, • 23, 24 BM\$DS • 24 BM\$WA • 24 EQ\$RG • 24 MGS • 24 No\$VE • 24 Not supported by the transparency • 23 processed independently of the transparency • 24 TY\$PE • 24 DBOMP process indicators • 24, 25, 26, 27, 29 @ACCEPT • 26 @BIND PROC • 26 @COMMIT • 26 @ROLLBAK • 26 arguments, building • 27 arguments, table of • 27  IMBSBRDG program module, • 15, 17, 48, 49, 51, 55 CALC, • 17 command conversion, • 49 DIRECT, • 17 moving data, • 51 record conversion, • 51 retrieval processing, • 15 update processing, • 15 values, returned to the calling program, • 51 VIA, • 17  IMBSEQ macro, • 55 sequential file table, • 55 IMBSTAB, customized bridge module • 36 assembly and linkage, • 36 IMBSTAB, customized bridge module, • 40, 46, 76, 81 dummy record, CA IDMS/DB, • 46 integration into bridge program, • 46                                                                                                    | n                                                   |                                        |
| DBOMP macros, • 23, 24  BM\$DS • 24  BM\$WA • 24  EQ\$RG • 24  MGS • 24  MO\$VE • 24  not supported by the transparency • 23  processed independently of the transparency • 24  TY\$PE • 24  DBOMP process indicators • 24, 25, 26, 27, 29  @ACCEPT • 26  @BIND PROC • 26  @COMMIT • 26  @ROLLBAK • 26  arguments, building • 27  arguments, table of • 27  CALC, • 17  command conversion, • 49  DIRECT, • 17  moving data, • 51  record conversion, • 51  retrieval processing, • 15  update processing, • 15  values, returned to the calling program, • 51  VIA, • 17  IMBSEQ macro, • 55  sequential file table, • 55  IMBSTAB, customized bridge module • 36  assembly and linkage, • 36  IMBSTAB, customized bridge module, • 40, 46, 76, 81  dummy record, CA IDMS/DB, • 46  integration into bridge program, • 46                                                                                                    |                                                     |                                        |
| BM\$DS • 24  BM\$WA • 24  EQ\$RG • 24  MGS • 24  MO\$VE • 24  not supported by the transparency • 23  processed independently of the transparency • 24  TY\$PE • 24  DBOMP process indicators • 24, 25, 26, 27, 29  @ACCEPT • 26  @BIND PROC • 26  @COMMIT • 26  @ROLLBAK • 26  arguments, building • 27  arguments, table of • 27  CSUB • 24  Command conversion, • 49  DIRECT, • 17  moving data, • 51  record conversion, • 51  retrieval processing, • 15  update processing, • 15  values, returned to the calling program, • 51  VIA, • 17  IMBSEQ macro, • 55  sequential file table, • 55  IMBSTAB, customized bridge module • 36  assembly and linkage, • 36  IMBSTAB, customized bridge module, • 40, 46, 76, 81  dummy record, CA IDMS/DB, • 46  integration into bridge program, • 46                                                                                                    | DBOMP macros, • 23, 24                              |                                        |
| BM\$WA • 24  EQ\$RG • 24  MGS • 24  MO\$VE • 24  not supported by the transparency • 23  processed independently of the transparency • 24  TY\$PE • 24  DBOMP process indicators • 24, 25, 26, 27, 29  @ACCEPT • 26  @BIND PROC • 26  @COMMIT • 26  @ROLLBAK • 26  arguments, building • 27  arguments, table of • 27  DIRECT, • 17  moving data, • 51  record conversion, • 51  retrieval processing, • 15  values, returned to the calling program, • 51  VIA, • 17  IMBSEQ macro, • 55  sequential file table, • 55  IMBSTAB, customized bridge module • 36  assembly and linkage, • 36  IMBSTAB, customized bridge module, • 40, 46, 76,  81  dummy record, CA IDMS/DB, • 46  integration into bridge program, • 46                                                                                                    | BM\$DS • 24                                         |                                        |
| EQ\$RG • 24  MGS • 24  MO\$VE • 24  not supported by the transparency • 23  processed independently of the transparency • 24  TY\$PE • 24  DBOMP process indicators • 24, 25, 26, 27, 29  @ACCEPT • 26  @BIND PROC • 26  @COMMIT • 26  @ROLLBAK • 26  arguments, building • 27  arguments, table of • 27  moving data, • 51  record conversion, • 51  retrieval processing, • 15  values, returned to the calling program, • 51  VIA, • 17  IMBSEQ macro, • 55  sequential file table, • 55  IMBSTAB, customized bridge module • 36  assembly and linkage, • 36  IMBSTAB, customized bridge module, • 40, 46, 76,  81  dummy record, CA IDMS/DB, • 46  integration into bridge program, • 46                                                                                                    | BM\$WA • 24                                         |                                        |
| MGS • 24  MO\$VE • 24  not supported by the transparency • 23  processed independently of the transparency • 24  TY\$PE • 24  DBOMP process indicators • 24, 25, 26, 27, 29  @ACCEPT • 26  @BIND PROC • 26  @COMMIT • 26  @ROLLBAK • 26  arguments, building • 27  arguments, table of • 27  record conversion, • 51  retrieval processing, • 15  update processing, • 15  values, returned to the calling program, • 51  VIA, • 17  IMBSEQ macro, • 55  sequential file table, • 55  IMBSTAB, customized bridge module • 36  assembly and linkage, • 36  IMBSTAB, customized bridge module, • 40, 46, 76,  81  dummy record, CA IDMS/DB, • 46  integration into bridge program, • 46                                                                                                    | EQ\$RG ● 24                                         |                                        |
| MO\$VE • 24 not supported by the transparency • 23 processed independently of the transparency • 24 TY\$PE • 24  DBOMP process indicators • 24, 25, 26, 27, 29 @ACCEPT • 26 @BIND PROC • 26 @COMMIT • 26 @ROLLBAK • 26 arguments, building • 27 arguments, table of • 27  Retrieval processing, • 15 update processing, • 15 values, returned to the calling program, • 51 VIA, • 17  IMBSEQ macro, • 55 sequential file table, • 55  IMBSTAB, customized bridge module • 36 assembly and linkage, • 36  IMBSTAB, customized bridge module, • 40, 46, 76, 81 dummy record, CA IDMS/DB, • 46 integration into bridge program, • 46                                                                                                    | MGS • 24                                            |                                        |
| not supported by the transparency • 23 processed independently of the transparency • 24 TY\$PE • 24  DBOMP process indicators • 24, 25, 26, 27, 29 @ACCEPT • 26 @BIND PROC • 26 @COMMIT • 26 @ROLLBAK • 26 arguments, building • 27 arguments, table of • 27  update processing, • 15 values, returned to the calling program, • 51 VIA, • 17  IMBSEQ macro, • 55 sequential file table, • 55  IMBSTAB, customized bridge module • 36 assembly and linkage, • 36  IMBSTAB, customized bridge module, • 40, 46, 76, 81 dummy record, CA IDMS/DB, • 46 integration into bridge program, • 46                                                                                                    | MO\$VE • 24                                         |                                        |
| processed independently of the transparency • 24  TY\$PE • 24  DBOMP process indicators • 24, 25, 26, 27, 29  @ACCEPT • 26  @BIND PROC • 26  @COMMIT • 26  @ROLLBAK • 26  arguments, building • 27  arguments, table of • 27  values, returned to the calling program, • 51  VIA, • 17  IMBSEQ macro, • 55  sequential file table, • 55  IMBSTAB, customized bridge module • 36  assembly and linkage, • 36  IMBSTAB, customized bridge module, • 40, 46, 76, 81  dummy record, CA IDMS/DB, • 46  integration into bridge program, • 46                                                                                                    | not supported by the transparency • 23              | •                                      |
| VIA, • 17  TY\$PE • 24  DBOMP process indicators • 24, 25, 26, 27, 29  @ACCEPT • 26  @BIND PROC • 26  @COMMIT • 26  @ROLLBAK • 26  arguments, building • 27  arguments, table of • 27  VIA, • 17  IMBSEQ macro, • 55  sequential file table, • 55  IMBSTAB, customized bridge module • 36  assembly and linkage, • 36  IMBSTAB, customized bridge module, • 40, 46, 76,  81  dummy record, CA IDMS/DB, • 46  integration into bridge program, • 46                                                                                                    | processed independently of the transparency •       |                                        |
| TY\$PE • 24  DBOMP process indicators • 24, 25, 26, 27, 29  @ACCEPT • 26  @BIND PROC • 26  @COMMIT • 26  @ROLLBAK • 26  arguments, building • 27  arguments, table of • 27  IMBSEQ macro, • 55  sequential file table, • 55  IMBSTAB, customized bridge module • 36  assembly and linkage, • 36  IMBSTAB, customized bridge module, • 40, 46, 76,  81  dummy record, CA IDMS/DB, • 46  integration into bridge program, • 46                                                                                                    | 24                                                  |                                        |
| DBOMP process indicators • 24, 25, 26, 27, 29  @ACCEPT • 26  @BIND PROC • 26  @COMMIT • 26  @ROLLBAK • 26  arguments, building • 27  arguments, table of • 27  Sequential file table, • 55  IMBSTAB, customized bridge module • 36  assembly and linkage, • 36  IMBSTAB, customized bridge module, • 40, 46, 76,  81  dummy record, CA IDMS/DB, • 46  integration into bridge program, • 46                                                                                                    | TY\$PE • 24                                         |                                        |
| @ACCEPT • 26  @BIND PROC • 26  @COMMIT • 26  @ROLLBAK • 26  arguments, building • 27  arguments, table of • 27  CDIP • 26  @BIND PROC • 26  IMBSTAB, customized bridge module, • 40, 46, 76, 81  dummy record, CA IDMS/DB, • 46  integration into bridge program, • 46                                                                                                    | DBOMP process indicators • 24, 25, 26, 27, 29       |                                        |
| @BIND PROC • 26  @COMMIT • 26  @ROLLBAK • 26  arguments, building • 27  arguments, table of • 27  @ROLLBAC • 26  arguments, table of • 27  @ROLLBAC • 26  arguments, building • 27  arguments, table of • 27                                                                                                    | ·                                                   |                                        |
| @COMMIT • 26 @ROLLBAK • 26 arguments, building • 27 arguments, table of • 27  COLD • 24  IMBSTAB, customized bridge module, • 40, 46, 76, 81 dummy record, CA IDMS/DB, • 46 integration into bridge program, • 46                                                                                                    | @BIND PROC • 26                                     | · · · · · · · · · · · · · · · · · · ·  |
| @ROLLBAK • 26 arguments, building • 27 dummy record, CA IDMS/DB, • 46 arguments, table of • 27 integration into bridge program, • 46                                                                                                    | @COMMIT • 26                                        | •                                      |
| arguments, building • 27 dummy record, CA IDMS/DB, • 46 arguments, table of • 27 integration into bridge program, • 46                                                                                                    | _                                                   |                                        |
| arguments, table of • 27 integration into bridge program, • 46                                                                                                    |                                                     |                                        |
| CDD 24                                                                                                    | arguments, table of • 27                            | •                                      |
|                                                                                                    | CDIR • 24                                           |                                        |

```
INSTALL procedure • 102
introducing COBOL considerations, • 91, 93
   IMBSCOBL • 93
P
programming restrictions • 17, 18
   Assembler macros • 17
prototype bill-of-materials application, • 97, 99
   IMBSBILL, logic flow • 97
   sample program, logic flow • 97
R
Run Activity Control Number • 21, 22
   CA$LL • 22
   CHA$E • 22
   GE$T • 22
   PU$T • 22
   requiring program modification and reassembly,
      • 22
   ST$KY • 22
   supported unconditionally by the transparency •
S
syntax, • 31, 33, 35, 55
   IMBS macro control statement, • 31
   IMBS macro delimiter statement, • 35
   IMBS macro file/record type description
      statement, • 33
   IMBS macro pointer/set relationship statement,
   IMBS macro set identification statement, • 33
   IMBSEQ macro, • 55
VSE/ESA Setting Up, • 109, 111
   IMBSVJ01, • 111
   IMBSVJ02, • 111
z/OS and OS/390 Setting Up • 101, 102, 103, 106,
   IMBSMJ01 procedure • 102
   IMBSMJ02 procedure • 102
   load modules, in CA IDMS/DB load library • 101
   modifications, in IMBSMJ01 procedure, • 103
   modifications, in IMBSMJ02 procedure, • 106
```

object modules, in CA IDMS/DB or object library
 101
 Setting Up procedure, • 101
 source modules, in CA IDMS/DB source library • 101